**MIGUEL MADI FIALHO** 

**OTIMIZAÇÃO DO BANCO DE DADOS DA COLEÇÃO DE CULTURA DE FUNGOS DE REFERÊNCIA DO INCQS: CONTROLE DOCUMENTAL EM ACORDO COM A NORMA ABNT NBR ISO/IEC 17025:2005** 

> PPGVS/INCQS **FIOCRUZ** 2008

# OTIMIZAÇÃO DO BANCO DE DADOS DA COLEÇÃO DE CULTURA DE FUNGOS DE REFERÊNCIA DO INCQS: CONTROLE DOCUMENTAL EM ACORDO COM A NORMA ABNT NBR ISO/IEC 17025:2005

ALUNO: MIGUEL MADI FIALHO

Trabalho de conclusão do Curso de Especialização em Controle de Qualidade de Produtos, Ambientes e Serviços vinculados à Vigilância Sanitária.

Orientadoras: Marise Sacramento de Magalhães Marília Martins Nishikawa

> Rio de Janeiro 2008

## FOLHA DE APROVAÇÃO

OTIMIZAÇÃO DO BANCO DE DADOS DA COLEÇÃO DE CULTURA DE FUNGOS DE REFERÊNCIA DO INCQS: CONTROLE DOCUMENTAL EM ACORDO COM A NORMA ABNT NBR ISO/IEC 17025:2005.

## **MIGUEL MADI FIALHO**

Monografia submetida à Comissão Examinadora composta pelo Corpo Docente do Curso de Especialização em Controle de Qualidade de Produtos, Ambientes e Serviços vinculados à Vigilância Sanitária do Instituto de Controle de Qualidade em Saúde da Fundação Oswaldo Cruz e por professores convidados de outras instituições, como parte dos requisitos necessários.

Aprovado:

Prof.

 Kátia Cristina Leandro Antunes (Doutor) Instituto Nacional de Controle de Qualidade em Saúde

Prof.

 Mario Jorge de Araújo Gatti (Mestre) Instituto Oswaldo Cruz

Prof.

Marise Tenório Wanderley Hübner (Mestre) Instituto Nacional de Controle de Qualidade em Saúde

Orientadoras:

Prof. Marise Sacramento de Magalhães Prof. Marília Martins Nishikawa

 $\overline{\phantom{a}1}$  , and the set of the set of the set of the set of the set of the set of the set of the set of the set of the set of the set of the set of the set of the set of the set of the set of the set of the set of the

Rio de Janeiro 2008

## FICHA CATALOGRÁFICA

Fialho, Miguel Madi

Otimização do Banco de Dados da Coleção de Culturas de Fungos de Referência do INCQS: Controle Documental em Acordo com A Norma ABNT NBR ISO/IEC 17025:2005.

xiv, 53pg, il, tab

Monografia – Fundação Oswaldo Cruz, Instituto Nacional de Controle de Qualidade em Saúde, Curso de Especialização em Controle de Qualidade de Produtos, Ambientes e Serviços Vinculados à Vigilância Sanitária, Rio de Janeiro, 2008.

Orientadoras: Marise S. Magalhães e Marília M. Nishikawa

1. Coleção de Culturas. 2. Microrganismos de Referência. 3. ABNT ISO/IEC 17025:2005. 4. Banco de Dados Relacional. 5. MSAccess 2000.

Database optimization of the INCQS reference fungi culture collection: Documental control in accordance with the ISO/IEC 17025:2005

## **DEDICATÓRIA**

Dedico este trabalho a todos que se esforçam de alguma forma em evoluir e melhorar.

**"Se conhecimento pode trazer problemas, não é sendo ignorante que poderemos solucionálos". Isaac Asimov** 

**Doutor em Bioquímica e escritor.** 

# **AGRADECIMENTOS**

A Deus.

Aos meus pais.

À minha filha Micaela Ribeiro Fialho, pela alegria e amor incondicional.

À minha namorada Elaine Cruz Rosas.

Ao meu irmão, Alexandre Madi Fialho, autodidata na informática que me mostrou que é possível quando se dedica.

Às minhas orientadoras e amigas, Marise S. de Magalhães e Marília M. Nishikawa.

Aos meus colegas de trabalho, Antenor Alves de Magalhães, que ficou sem proeiro por uma boa causa; Paola Cardarelli Leite, que me escuta sempre; Suely A. P. Fracalanzza, pela implicância; Leonardo Luchetti Caetano da Silva pelo humor; Christina Maria Queiroz de Jesus Morais pela torcida; Mara Lúcia Rei Villela boa de papo; a todos do Setor de Informática que sempre me auxiliam.

À Cristina Maia Cruz e Eduardo Leal pelo incentivo no curso de MSAccess.

Ao Prof. Samuel Monte pela paciência.

Aos professores e coordenadoras do Curso de Especialização pela dedicação neste ano.

A todos os colegas que de algum modo colaboraram e me aturaram por todos esses anos e que aturem por mais alguns.

# **SUMÁRIO**

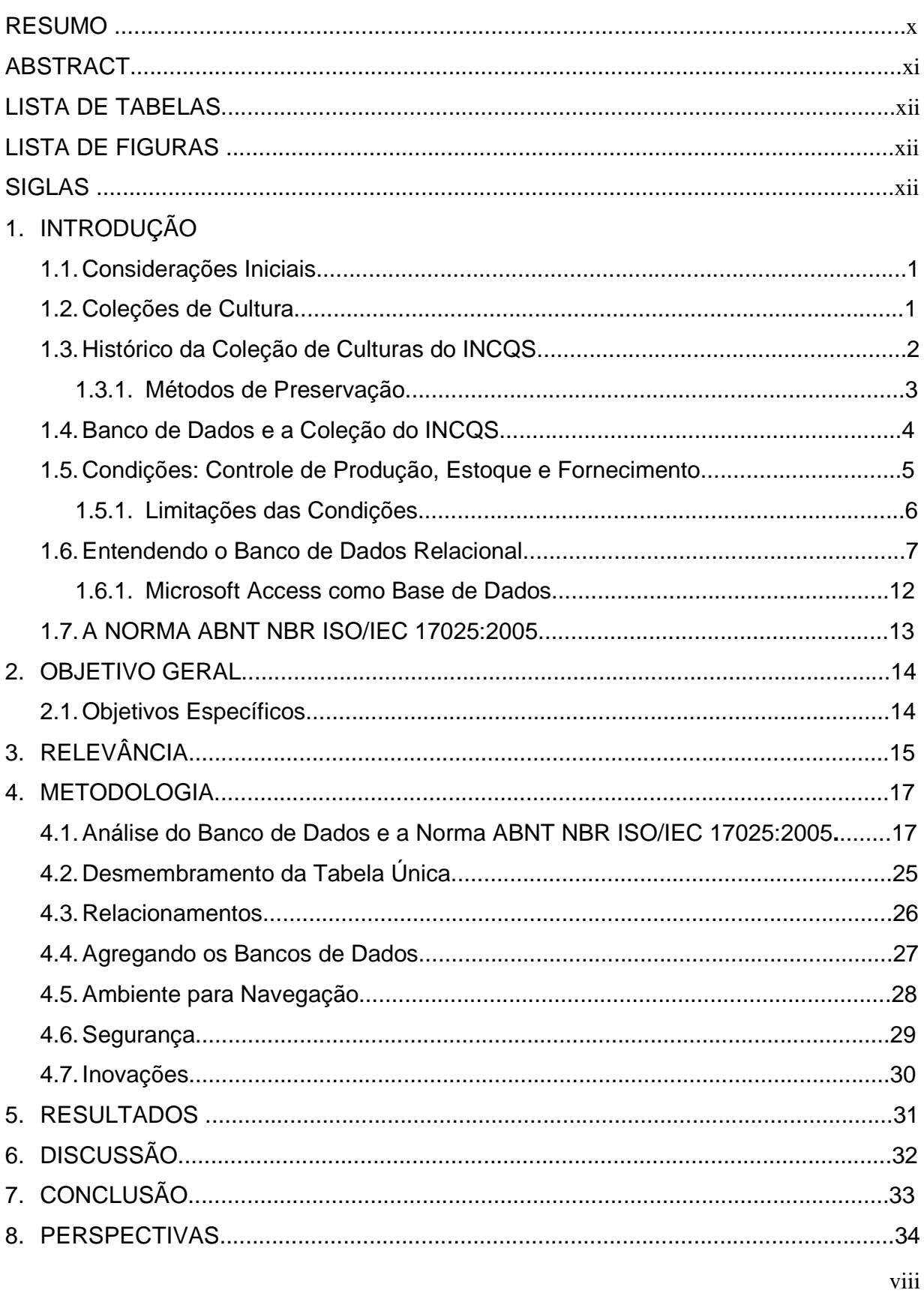

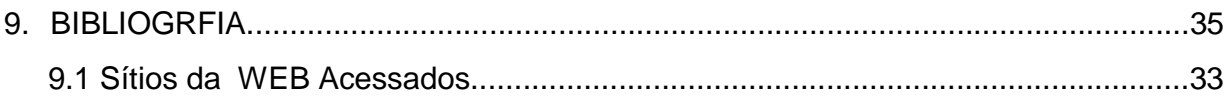

#### **RESUMO**

A otimização do Banco de Dados da Coleção de Culturas de Fungos de Referência do Instituto Nacional de Controle de Qualidade em Saúde usando o software Microsoft Access 2000, teve a finalidade de conferir segurança no tratamento dos dados, além de melhorar a rastreabilidade através dos relacionamentos e integração de outros bancos de dados. Assim, a otimização desta ferramenta na busca da conformidade dentro das normas da qualidade**,** garante o controle e o armazenamento dos dados. O banco de dados existente foi usado como base, sofrendo modificações em seus relacionamentos e todos os bancos de dados usados foram agregados e criados outros bancos, passando a ser um Sistema de Gerenciamento de Banco de Dados Relacional. Foi feito um estudo da Norma ABNT NBR ISO/IEC 17025:2005 em paralelo com os recursos que o sistema pode proporcionar, para utilização deste novo Banco de Dados da Coleção de Culturas de Fungos de Referência do INCQS no controle de estoque, produção, documentação e este foi utilizado como uma ferramenta de gerenciamento de dados do Setor de Fungos de Referência. O sistema também possibilitou gerar dados referentes às linhagens disponíveis para o portal do Instituto na Internet, além de criar um ambiente mais interativo para o usuário menos avançado.

Palavras-chave: Sistema de gerenciamento de Banco de dados relacional, otimização e Norma ABNT NBR ISO/IEC 17025:2005.

## **ABSTRACT**

The Database optimization of the Reference Fungi Culture Collection of the National Institute of Quality Control in Health through Microsoft Access 2000 software**,** aims to provide security to data treatment, improve the tracing of data relationships, and integrate other data banks used on the Reference Fungi Sector. New data bases were created based on modifications and merges from existing data bases, originating a Relational Data Base Management System. The ABNT NBR ISO/IEC 17025:2005 Norm and Microsoft Access 2000's resources provided the research base for the new Fungi Culture Collection Data Base of INCQS, currently used on stock control, production, documentation, and as a management tool for the Reference Fungi Sector. The data base was also able to provide data for the lineages available at the Institute's Internet portal, as well as create a more interactive environment for the less advanced user.

Key-words: Relational database management system, otmization and ABNT NBR ISO/IEC 17025:2005.

## **LISTA DE TABELAS**

**Tabela 1**: Descrição de itens rastreáveis no Banco de Dados da Coleção de Fungos de Referência do INCQS...........................................................................................16 **Tabela 2**: Análise dos itens da Norma ABNT NBR ISO/IEC 17025:2005 a serem atribuídos ao SGBD da Coleção de Fungos de Referência do INCQS.....................18 **Tabela 3**: Soma dos bancos diretamente relacionados à Coleção para gerenciamento dos dados e controle de documentos...............................................32

## **LISTA DE FIGURAS**

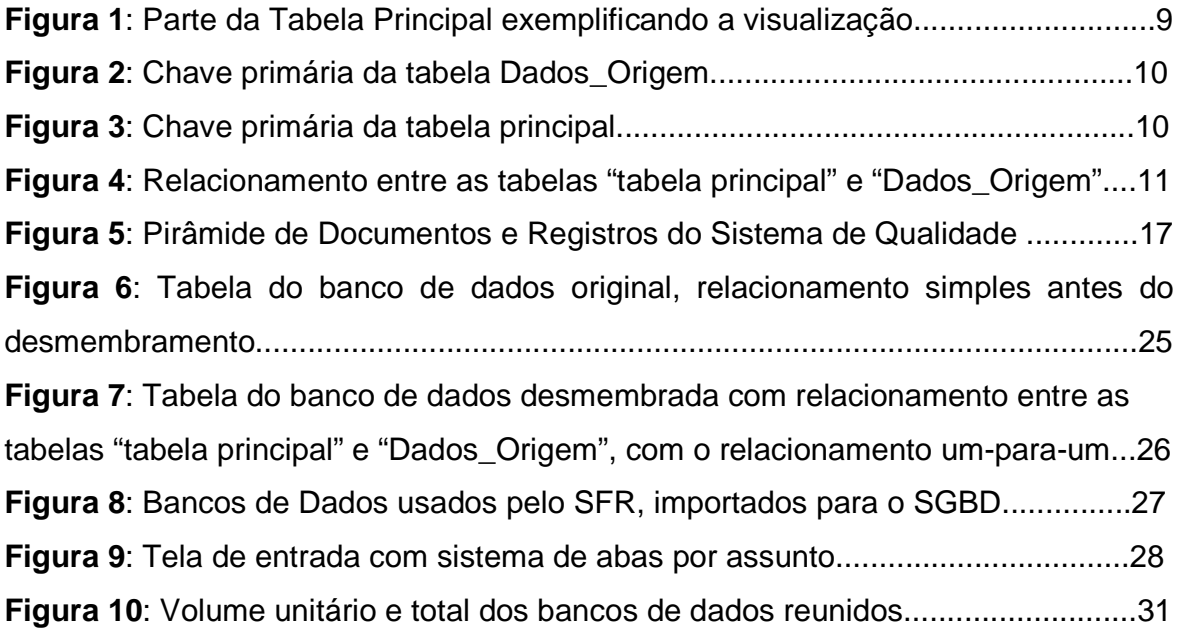

## **SIGLAS**

São usadas no texto deste trabalho as seguintes siglas:

ABNT - Associação Brasileira de Normas Técnicas

- API Application Programming Interface
- ATCC -American Type Culture Collection
- CBS Centraalbereau voor Schimmelcultures
- CRBs Centros de Recursos Biológicos
- CRIA Centro de Referência e Informação Ambiental
- DB2 Sistema Gerenciador de Banco de Dados Relacional produzido pela IBM
- DOS Disk Operating System
- EN European Norm
- EURACHEM Analytical and Chemistry in Europe
- FINEP Financiadora de Estudos e Projetos
- FIOCRUZ- Fundação Oswaldo Cruz
- GBIF The Global Biodiversity Information Facility
- IEC The International Eletrotechnical Comission
- INCQS Instituto Nacional de Controle de Qualidade em Saúde
- ISO International Standardization Organization
- MCT Ministério da Ciência e Tecnologia

MSAccess - Sistema relacional de administração de banco de dados da Microsoft,

- incluído no pacote do Microsoft Office Professional
- NBR Normas Brasileiras
- ODBC Open Data Base Connectivity
- POM Plano de Objetivos e Metas
- POP Procedimento Operacional Padrão
- PPBio Programa de Pesquisa em Biodiversidade
- RDBMS Relational Database Management Systems
- SBM Sociedade Brasileira de Microbiologia
- SFR Setor de Fungos de Referência
- SGBD- Sistema Gerenciador de Banco de Dados
- SI Setor de Informática do INCQS
- SICol Sistema de Informação de Coleções de Interesse Biotecnológico
- SQL -Structured Query Language, ou Linguagem de Consulta Estruturada
- VBA Visual Basic Aplication
- VIM Vocabulário Internacional de Metrologia
- WDCM World Data Center for Microrganisms
- WEB World Wide Web
- WFCC World Federation for Culture Collections

### **1. INTRODUÇÃO**

#### **1.1. Considerações Iniciais**

De acordo com a terminologia da Gestão da Qualidade estabelecida pela norma NBR ISO 8402, o termo qualidade é definido como "totalidade de características de uma entidade (processo, produto, organização) que lhe confere a capacidade de satisfazer as necessidades explícitas e implícitas". Com base nesta definição, o termo qualidade poderia ser aplicado a dois usos principais: grau de excelência e conformidade com os requisitos. Assim todas as ações que estabeleçam a melhoria das ações no processo, no produto e na organização, visando a qualidade no todo ou na parte, resulta de trabalho voltado para qualidade no âmbito de um produto de referência (ROSEMBERG & SILVA, 2000).

#### **1.2. Coleções de Culturas**

Coleções de Culturas são centros de preservação e de recursos genéticos, têm a função de manter organismos relevantes para estudos científicos e aplicações tecnológicas, onde as gerações futuras poderão buscar esse material para desenvolvimento de novos conhecimentos. Uma coleção de cultura ex-situ, entende-se como condição ex-situ a manutenção de amostra de componente do patrimônio genético fora de seu habitat natural em coleções vivas ou mortas**,** tem como fundamento a conservação e a distribuição de recursos genéticos com a finalidade de pesquisa, desenvolvimento tecnológico e suporte técnico-científico. Uma Coleção de Culturas pode ser classificada como: coleção de trabalho, coleção institucional, coleção de pesquisa e/ou coleção de serviço. A primeira coleção de culturas de microrganismos foi a Coleção de Kral (Praga – 1890) que tinha a finalidade de fornecer culturas puras para estudos comparativos e identificação de bactérias patogênicas caracterizando-se como uma coleção de serviço. Desde então, coleções de culturas de microrganismos vêm sendo criadas com as mais diversas finalidades, evoluindo em diversos campos, por exemplo, na microbiologia industrial, biotecnologia e engenharia genética (CANHOS, 2007).

Atualmente o Centro Internacional de Dados da Federação Mundial de Coleções de Cultura tem o registro de cerca de 525 coleções distribuídas em 63 países. De acordo com o WDCM menos de 20 coleções de culturas podem ser enquadradas como coleções de serviço, com acervos abrangentes e curadoria profissional, possuindo sistema de informação que permite monitorar e rastrear as condições de processamento: produção, conservação; conformidade dos produtos e registro do material biológico distribuído pela coleção. Essas coleções de serviço contam com financiamento governamental. Os demais tipos de coleções têm documentado e registrados apenas alguns dados referentes ao acervo, não possuindo um gerenciamento especializado como um acervo de prestação de serviço (LIMA, 2007).

#### **1.3. Histórico da Coleção de Culturas do INCQS**

A busca pela auto-suficiência nacional em Material de Referência, as dificuldades para aquisição desses insumos no mercado internacional, devido aos altos custos e a morosidade nos trâmites para sua importação, levaram o INCQS, em 1983, a definir como uma de suas estratégias a produção e o fornecimento de microrganismos de referência, os quais são utilizados em ensaios de controle de qualidade de produtos de acordo com metodologias preconizadas pela Farmacopéia Brasileira, Compêndios Oficiais e pela literatura internacional. Estes são exigidos cada vez mais nas áreas da saúde e da biotecnologia. As linhagens mantidas e distribuídas por esta coleção de culturas de microrganismos são identificadas pela utilização integrada dos caracteres fenotípicos e genotípicos, taxonomia polifásica, o que torna mais precisa a certificação desses microrganismos.

A Coleção de Culturas de Microrganismos de Referência do INCQS é apresentada no SICol como Coleção de Culturas Oswaldo Cruz do INCQS. Essa Coleção é também registrada na WFCC sob o número INCQS 575. Tem em seu acervo representantes dos três domínios taxonômicos que compõem a árvore filogenética atual: Bacteria, Eucarya e Archaea.

Além das linhagens de referência, o INCQS mantém uma "Coleção de Microrganismos de Interesse em Saúde Pública e Biotecnologia – Coleção de

Pesquisa" constituída por isolados de amostras clínicas e ambientais, destinados ao desenvolvimento de projetos de pesquisa visando estudos taxonômicos, epidemiológicos e ambientais entre outros, advindos da colaboração entre o INCQS e outras instituições que depositam tais microrganismos na Coleção de Culturas. Como exemplo, o Serviço de Micologia Médica do Instituto de Pesquisa Evandro Chagas que vem trabalhando em colaboração com o SFR do INCQS desde 1987, tendo como resultado a publicação de vários trabalhos científicos através desta parceria e gerado um acervo de aproximadamente 1000 linhagens de Cryptococcus neoformans.

Atualmente a coleção disponibiliza também o DNA genômico de algumas linhagens, em função da utilização de metodologias envolvendo a biologia molecular.

## **1.3. 1 - Métodos de Preservação**

Uma Coleção de Culturas de Microrganismos utiliza técnicas e processos que assegurem viabilidade, pureza, estabilidade genética e condições de armazenamento das linhagens preservadas em seu acervo. É de grande importância na conservação "ex-situ" de recursos genéticos para o desenvolvimento de pesquisas o controle da qualidade de produtos e o desenvolvimento da ciência e tecnologia em diversos setores de importância sócio-econômica (Diretrizes..., 2006; VAZOLLER & CANHOS, 2007).

A Coleção de Culturas de Fungos de Referência do INCQS utiliza como método de preservação a liofilização e a criogenia à -20ºC e à -70 ºC, utilizando criotubos com "Skin Milk" 10% estéril como agente crioprotetor para o congelamento à -20ºC e glicerol 15% para congelamento à -70 ºC (SIMTH & ONIONS, 1994).

Atualmente a Coleção de Culturas de Fungos de Referência conta com 267 linhagens que são preservadas por liofilização; em média 45 ampolas são produzidas por linhagem perfazendo um total de 12.200 ampolas liofilizadas. Inclui-se no acervo coleções de pesquisa a exemplo da Coleção de Pesquisa de Cryptococcus neoformans com 1.000 isolados, preservados em criotubos e ampolas.

Além de garantir a autenticidade do material biológico, desde a sua aquisição até o fornecimento, é fundamental que os requisitos da qualidade como a capacidade técnica do corpo de servidores envolvidos no gerenciamento dos dados gerados, rastreabilidade e segurança sejam atendidos (EURACHEM/GUIA EA 04/10). Como garantia de origem do Material de Referência inclui-se a guarda de toda documentação referente à aquisição e/ou depósito de um microrganismo que passará a fazer parte do acervo; a manutenção das linhagens na segurança da estocagem sem riscos ao material e meio ambiente.

O primeiro passo para preservação de uma linhagem adquirida é ter um sistema de protocolo documental para fins de registro do microrganismo. A preservação do atestado documental de entrada na coleção deve atender às normas da qualidade para que assegurem sua autenticidade de origem. A documentação original como nota fiscal de compra, guia de remessa de importação, protocolo de processo de importação, ficha de depósito em formulário específico, devem ser arquivados em local físico e se possível em banco de dados textual, tanto em meio impresso quanto na forma eletrônica, e estarem acessíveis para consulta e comprovação. Deve-se levar em conta não só os cuidados com a preservação dos microrganismos, mas também todos os dados relacionados ao histórico pré e pós-depósito ou aquisição. O uso de ferramentas informatizadas não só facilita e agiliza, mas é indispensável para a manutenção dos dados referentes à preservação da linhagem, localização, emissão de relatórios e informes técnicos, levantamento de estoques, agilidade no fornecimento e rastreabilidade de todo processo produtivo dentro das normas da qualidade (SIMPÓSIO, 2005).

## **1.4 Banco de Dados e a Coleção do INCQS**

"No sentido mais simples, um banco de dados é uma coleção de registros e arquivos que estão organizados visando um propósito particular."(VIESCAS, 2000).

"Os bancos de dados representam tudo ao seu redor – o caderno de telefones, o dicionário , até mesmo seu guarda-roupas entulhado. Embora alguns desses bancos de dados sejam mais organizados do que outros, cada um é um repositório de informações." (HABRAKEN,1999).

Segundo Elmasri (2005, p.4),"Um banco de dados é uma coleção de dados relacionados. Os dados são fatos que podem ser gravados e que possuem um significado implícito."

Historicamente o sistema de preservação dos dados da Coleção de Cultura do INCQS evoluiu com os sistemas operacionais disponibilizados pela instituição e dentro das normas de aquisição e garantia de Direitos Autorais dos programas da União. Havia apenas a preocupação de produção do informe técnico com agilidade, para que não houvesse interrupção no processo de fornecimento dos microrganismos. Tudo era feito em editor de texto, em arquivos separados, com cópia de segurança pelo próprio setor. O risco de perda dos dados era inevitável, já que não existia uma periodicidade para cópia de segurança, caso viesse a ocorrer um problema de hardware.

Com a aquisição do primeiro sistema operacional em ambiente Windows da Microsoft, e do pacote Office contendo MSAccess 1.0, em 1992 houve a migração dos dados para MSAccess1.0, a partir de um programa com base de dados em DOS.

A criação do Catálogo Virtual do SICol, lançado em 2002, um projeto desenvolvido pelo CRIA e com apoio do MCT, implantou um sistema de consulta virtual que procura atender a uma demanda por informações dos usuários de microrganismos preservados em coleções de culturas via internet (Diretrizes..., 2006). A pedido do SICol a coleção de culturas do INCQS disponibilizou listagem de seus microrganismos de referência, e que só foi possível graças a organização de dados e a facilidade do MSAccess em compilar os dados para uma tabela em Excell conforme solicitado.

## **1.5 Condições: Controle de Produção, Estoque e Fornecimento**

O uso de ferramenta adequada para o controle em qualquer setor produtivo tem sido preocupação de estudos relativos a Sistemas de Organização e Métodos, tema de relevância das metodologias em função do custo benefício do uso de ferramentas adequadas dentro de qualquer fase de produção, geralmente dispensada pela falta de preparo dos profissionais ou de conhecimento.

A missão do profissional dentro de uma Instituição de Referência não deve se limitar à qualidade final do produto apenas pelo processo produtivo. A busca pela eficiência no controle do processo deve emergir através de uma cadeia de relações do processo produtivo, qualidade e eficiência, rapidez e confiabilidade na produção, garantia e atestado do produto final (A Área..., 2003).

Com o aumento da velocidade e o volume de dados relativos ao produto e do processo de produção dentro de um sistema da qualidade, torna-se indispensável o uso de procedimentos básicos para controle de dados que atendam o mínimo dos requisitos para rastreabilidade e segurança. Ainda que seja pouco difundido dentro da cultura recente e apresente dificuldade no entendimento da comunidade científica, a elaboração de banco de dados para fins de qualidade e do uso laboratorial está cada vez mais eminente frente à necessidade de inclusão desta ferramenta na capacitação de técnicos e profissionais nas diversas áreas do conhecimento.

#### **1.5.1 Limitações das Condições**

Entende-se como limitações das condições para iniciação de um banco de dados o desconhecimento total do assunto e a imprevisibilidade de manutenção dos registros. Nenhum dos dois casos se mantém no sistema atual utilizado pelo SFR, que já conta com um SGBD, e que neste trabalho será otimizado para atender às normas da qualidade servindo como orientação para a sua reestruturação utilizando a ferramenta MSAccess 2000.

Outros pontos que podem ser considerados como fatores limitantes: a configuração mínima do equipamento para utilização do MSAccess 2000 e as diretrizes de rede a serem utilizadas dentro de uma hierarquia de acesso descrita no capítulo 4.6. Segurança, desta monografia.

#### **1.6. Entendendo o Banco de Dados Relacional**

O termo Banco de Dados foi criado inicialmente pela comunidade de computação, para indicar coleções organizadas de dados armazenados em computadores digitais. Entretanto, o termo é atualmente usado para indicar tanto bancos de dados digitais como bancos de dados disponíveis de outra forma. No Brasil, é mais comum usar o termo Base de Dados quando se mencionam outros tipos de bancos de dados senão aqueles armazenados em um computador e gerenciados por um SGBD (ELMASRI & NAVATHE, 2005).

"No sentido mais simples, um banco de dados é uma coleção de registros e arquivos que estão organizados visando um propósito particular." (VIESCAS, 2000).

"Os bancos de dados representam tudo ao seu redor – o caderno de telefones, o dicionário , até mesmo seu guarda-roupas entulhado. Embora alguns desses bancos de dados sejam mais organizados do que outros, cada um é um repsitório de informações." (HABRAKEN,1999)

A classificação bancos dos dados é feita de acordo com a forma que seus dados são vistos pelo usuário, ou seja, seu MODELO DE DADOS. Diversos modelos foram e vem sendo utilizados ao longo da história, com vantagens para um ou para outro por determinados períodos. Atualmente, a classificação mais comum cita como modelo básico, o Modelo Navegacional, que é dividido em: modelo hierárquico, modelo em redes e modelo orientado a objetos. Outros modelos podem ser citados, incluindo: modelo de entidades e relacionamentos, modelo de lista invertida, modelo relacional estendido e modelo semi-estruturado. Historicamente, o modelo de bancos de dados em rede foi implementado primeiro, porém o primeiro produto comercial usava o modelo de bancos de dados hierárquico, que nada mais é que uma versão simplificada do primeiro. Ambos os modelos foram resultado da busca de usar mais efetivamente os novos dispositivos de memória secundária de acesso direto, que substituíam os cartões perfurados e as fitas magnéticas. Isso aconteceu na década de 1960 (PICHILIANI, 2004).

 Codd foi um cientista inglês que mudou a maneira de representar dados através da publicação de seu artigo semanal chamado "A Relational Model of Data for Large Shared Data Banks" em 1970, onde propôs o modelo de bancos de dados relacional que surgiu e ganhou destaque teórico imediato. Este artigo pode ser lido na íntegra em: http://www.acm.org/classics/nov95/toc.html. Codd, assim como muitos cientistas e pesquisadores da área computacional, tiveram uma forte formação matemática, isso lhe permitiu a especificação formal de uma teoria para a representação de dados, o modelo de dados relacional, assim como uma álgebra específica para esta área: a álgebra relacional. O modelo relacional é utilizado até hoje na grande maioria dos produtos RDBMS ou SGBD, como o SQL Server, Oracle e DB2. Porém a implantação do modelo exigia pesquisas e só na década de 1980 começou a ganhar o mercado e se estabilizou totalmente como líder na década de 90 (PICHILIANI, 2004).

Toda informação de um banco de dados relacional é armazenada em tabelas, que são chamadas de "entidades", e cada registro é formado por um conjunto de atributos. Da mesma forma visualizada que em uma planilha, onde cada linha é um registro e cada campo da linha um atributo, logo o que compõe o conjunto de atributos forma um registro. Assim, entidade ou tabela é conjunto de registros e campos ou atributos são características individuais da tabela (BATTISTI, 2004).

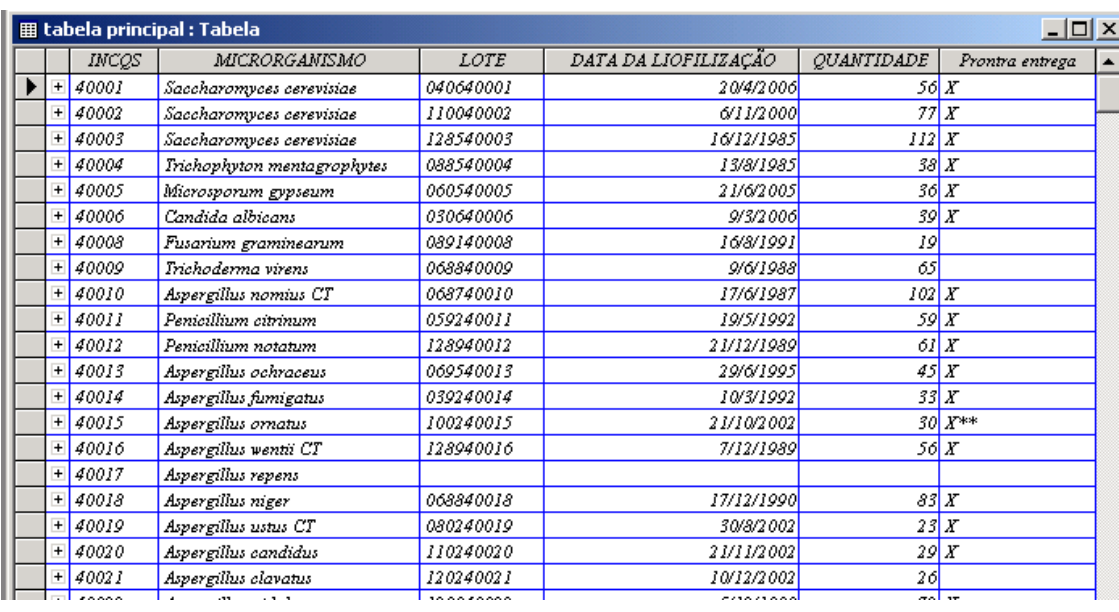

**Figura 1**: Parte da Tabela Principal exemplificando a visualização.

A Figura 1 exemplifica a entidade, tabela principal, e seus diversos atributos: INCQS (número de ordem), MICRORGANISMO, LOTE, DATA DA LIOFILIZAÇÃO, QUANTIDADE, Pronta entrega. Cada linha é um conjunto de atributos e seus valores formam um registro. Cada coluna designa atributo da tabela principal.

Um dos grandes desafios em se projetar um banco de dados com sucesso é a correta determinação das entidades que farão parte do mesmo, bem como os atributos de cada entidade.

Para o bom entendimento de como funciona um banco de dados relacional é fundamental saber o conceito de chave primária. BATTISTI (2004) cita que ao se definir um campo como sendo uma chave primária, é informado ao Microsoft Access que não podem existir dois registros com o mesmo valor no campo que é a chave primária, ou seja, os valores no campo chave primária precisam ser únicos.

As tabelas de banco de dados podem ser complicadas caso não se tenha alguma espécie de plano que identifique de forma unívoca cada registro na tabela (HABRAKEN, 1999). Assim, da mesma forma que o Governo Federal localiza o contribuinte do Imposto de Renda pelo CPF sendo uma pessoa física única, cada linhagem de microrganismo deste banco de dados tem um número que o identifica, e caso o operador tente registrar uma linhagem com um número que já exista na chave primária ele recusará a gravação do registro com mensagem de erro.

A definição das chaves primárias está exemplificada nas Figuras 2 e 3.

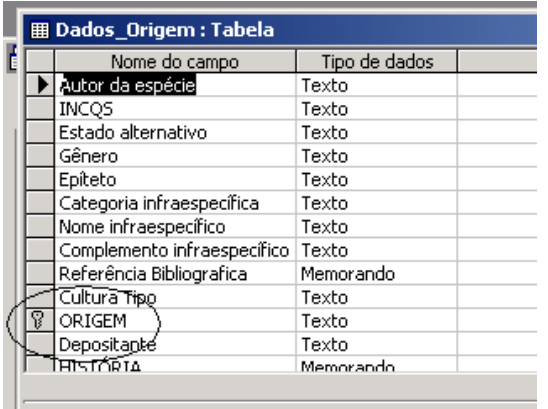

**Figura 2**: Chave primária da tabela Dados\_Origem.

| <b>囲 tabela principal : Tabela</b> |                            |               |
|------------------------------------|----------------------------|---------------|
|                                    | Nome do campo              | Tipo de dados |
|                                    | <b>LNCOS</b>               | Texto         |
|                                    | MICRORGANIŚMO              | Texto         |
|                                    | Cultura Tipo               | Texto         |
|                                    | Prontra entrega            | Texto         |
|                                    | ORIGEM                     | Texto         |
|                                    | LOTE                       | Texto         |
|                                    | DATA DA LIOFILIZAÇÃO       | Data/Hora     |
|                                    | Otde                       | Número        |
|                                    | Hiperlink                  | Hyperlink     |
|                                    | Numero do Caderno de Produ | Texto         |
|                                    | Página no Caderno 1        | Texto         |
|                                    | Página no Caderno 2        | Texto         |
|                                    | Página no Caderno 3        | Texto         |

**Figura 3**: Chave primária da tabela principal.

Após ter definido um campo como sendo a chave primária da tabela, o próprio banco de dados, quer seja MSAccess, SQL Server, ORACLE ou qualquer outro, garante que não sejam inseridos dados duplicados no campo que é a chave primária (BATTISTI, 2004).

 Outro item fundamental para o projeto de um banco de dados relacional é o relacionamento entre as tabelas que confere um resultado mais eficiente ao tratamento de dados nas consultas relacionadas entre as entidades. Portanto, a base conceitual do banco de dados relacional são os relacionamentos. Definidas as chaves primárias, o relacionamento entre campos comuns define que uma tabela se relacione com a outra por intermédio de um campo comum. Assim, um registro da tabela principal terá um registro na tabela origem, obtendo um relacionamento de um-para-um, conforme pode ser observado na Figura 4. Esse processo cria uma integridade referencial, embora uma boa definição dos relacionamentos é fundamental para tratamento dos dados entre tabelas nas consultas e relatórios, a integridade referencial evitará erros na entrada de dados (HABRAKEN, 1999).

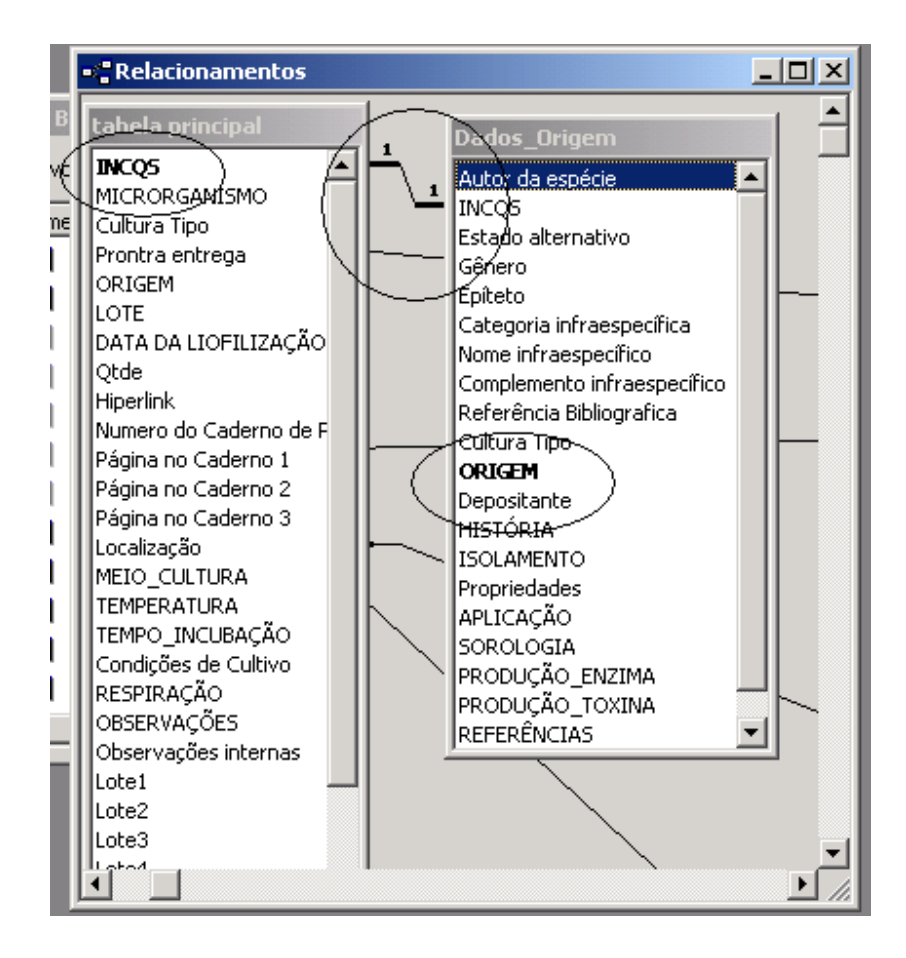

**Figura 4**: Relacionamento entre as tabelas "tabela principal" e "Dados\_Origem".

#### **1.6.1. Microsoft Access como Base de Bados**

O Microsoft® Access 2000, também conhecido por MSAccess, é um sistema relacional de administração de banco de dados da Microsoft, incluído no pacote do Microsoft Office Professional, que combina o Microsoft Jet Database Engine com uma interface gráfica para usuário. Ele permite o desenvolvimento rápido de aplicações que envolvem tanto a modelagem e estrutura de dados como também a interface a ser utilizada pelos usuários.

MSAccess é capaz de usar dados guardados em Access/Jet, Microsoft SQL Server, Oracle, ou qualquer recipiente de dados compatível com ODBC que é uma tecnologia padrão de programação para o acesso a banco de dados por meio de uma biblioteca de funções pré-definidas, criada pelo SQL Access Group. Basicamente, ODBC oferece uma interface padronizada de funções, uma API, que é um conjunto de rotinas e padrões estabelecidos por um software para utilização de suas funcionalidades por programas aplicativo, isto é, programas que não querem se envolver em detalhes da implementação do software, mas apenas usar seus serviços. O ODBC é independente de linguagem e baseado nas especificações de Call Level Interface do SQL, que inspirou Java Database Connectivity. Desenvolvedores de softwares e arquitetos de dados experientes costumam usá-lo para desenvolver complexos e potentes programas de aplicação. (PICHILIANI, 2001).

O desenvolvimento da estrutura de dados se dá de forma muito intuitiva, basta que o programador possua conhecimentos básicos em modelagem de dados e lógica de programação. Programadores relativamente inexperientes e usuários determinados podem usá-lo para construir aplicações simples.

O SFR já utilizou a compilação de base de dados de outras formas de armazenamentos, a exemplo do DBASE, planilha de cálculos Excell e valores separados por vírgula, por serem simples e comuns.

Um dos benefícios do MSAccess, do ponto de vista do programador, é sua relativa compatibilidade com o SQL, como o uso de Macros e Módulos VBA para manipular tabelas do próprio MSAccess. Usuários podem misturar e usar ao mesmo tempo VBA e

12

Macros para formulários de programação e lógica, além de serem oferecidas possibilidades com técnicas de orientação-objeto.

A função cortar e colar do MSAccess pode torná-lo uma ferramenta útil para a conexão entre diversos bancos de dados, por exemplo, entre o Oracle e o Microsoft SQL Server durante conversões de dados ou bancos de dados. MSAccess disponibiliza também várias funções de exportação e importação, que permitem a integração entre outros sistemas operacionais como descrito no tutorial do MSAccess.

### **1.7. A NORMA ABNT NBR ISO/IEC 17025:2005**

A ISO é uma organização internacional que aglomera as entidades de padronização/normalização de 148 países e que aprova normas internacionais em todos os campos técnicos, exceto na eletricidade e eletrônica.

 A ABNT é o fórum Nacional de Normalização, onde o conteúdo é de responsabilidade dos Comitês Brasileiros. A ABNT NBR ISO/IEC 17025:2005, substitui a ABNT NBR ISO/IEC 17025:2001, de edição anterior tecnicamente revisada. É uma norma que foi elaborada a partir da experiência na implantação da ABNT ISO/IEC 25 e da EN 45001. Esta norma sofreu alinhamentos com referência à ABNT NBR ISO 9001:2000 e suas considerações. Tratando-se de uma norma para ensaios, esta especifica requisitos gerais para competência em realizar ensaios e/ou calibrações, incluindo amostragem. Logo, todos os requisitos da norma que estejam inseridos no corpo dos ensaios relativos à garantia documental estarão sendo abordados neste trabalho (VALLE B. & BICHO, 2001).

Assim, como ponto base para o trabalho proposto onde se aplica a melhoria de um instrumento de controle de dados por meio de uso de um software, apenas como ferramenta complementar, o item "4.10 - Melhoria" da referente norma, como base de sistema de gestão explicita: "O laboratório deve aprimorar continuamente a eficácia do seu sistema de gestão por meio de uso de política da qualidade, objetivos da qualidade, resultados de auditorias, análise de dados, ações corretivas e preventivas e análise crítica da direção" (ABNT NBR ISO/IEC 17025:2005). Levando em consideração este item, que tem como idéia principal a melhoria, qualquer ação que resulte em aumento da excelência na qualidade comprovada está em consonância com a mesma.

## **2. Objetivo Geral**

Reestruturação do Banco de Dados da Coleção de Culturas de Fungos de Referência, visando otimizar a estrutura relacional conferindo integridade dos registros, eficiência na obtenção e guarda dos dados referentes a todo processo de produção, armazenamento e fornecimento de material biológico de referência.

## **a. Objetivos específicos**

a) Localizar possíveis erros de superposição de dados devido ao modo estrutural do banco de dados original conferindo segurança suficiente nos relacionamentos;

b) Unificar o banco de dados referente ao fornecimento de linhagens ao banco de dados de produção possibilitando melhoria na rastreabilidade;

c) Elaborar ambiente de consultas para controle de produção, estoque e equipamentos visando emissão de relatórios eficientes e concisos;

d) Conferir segurança na guarda e integridade de dados desde o acesso à base de dados incluindo cópias de segurança diárias.

f) Melhoria na entrada de dados conferindo consulta imediata evitando erros.

## **3. Relevância**

O modelo de banco de dados relacional possui a capacidade de lidar com grandes volumes de informações, eliminando dados redundantes. No modelo relacional existe a possibilidade de elaboração de um relacionamento lógico entre informações referentes à espécie e ao indivíduo, evitando a necessidade da repetição de informações e agilizando as consultas feitas às duas fontes de dados (SILVA FILHO, 2002).

 Segundo o VIM, rastreabilidade é a "propriedade do resultado de uma medição ou do valor de um padrão estar relacionado a referências estabelecidas, geralmente a padrões nacionais ou internacionais, através de uma cadeia contínua de comparações, todas tendo incertezas estabelecidas" (VIM, 2007).

O SGBD possibilitará que todos os fungos de referência da Coleção de Culturas estejam associados a um link para consulta na base de dados da origem e tendo todos os dados pertinentes rastreáveis.

Para rastreabilidade dos registros físicos do SFR, a reestruturação agilizará a consulta de cada registro ao ensaio realizado, no que se refere ao item "5.8 Manuseio de itens de ensaio e calibração", onde inclui armazenamento.

 Atualmente, o SFR detém um quantitativo de itens a serem controlados referentes à Coleção de Culturas como descrito na Tabela 1.

**Tabela 1** - Descrição de itens rastreáveis no Banco de Dados da Coleção de Fungos de Referência do INCQS.

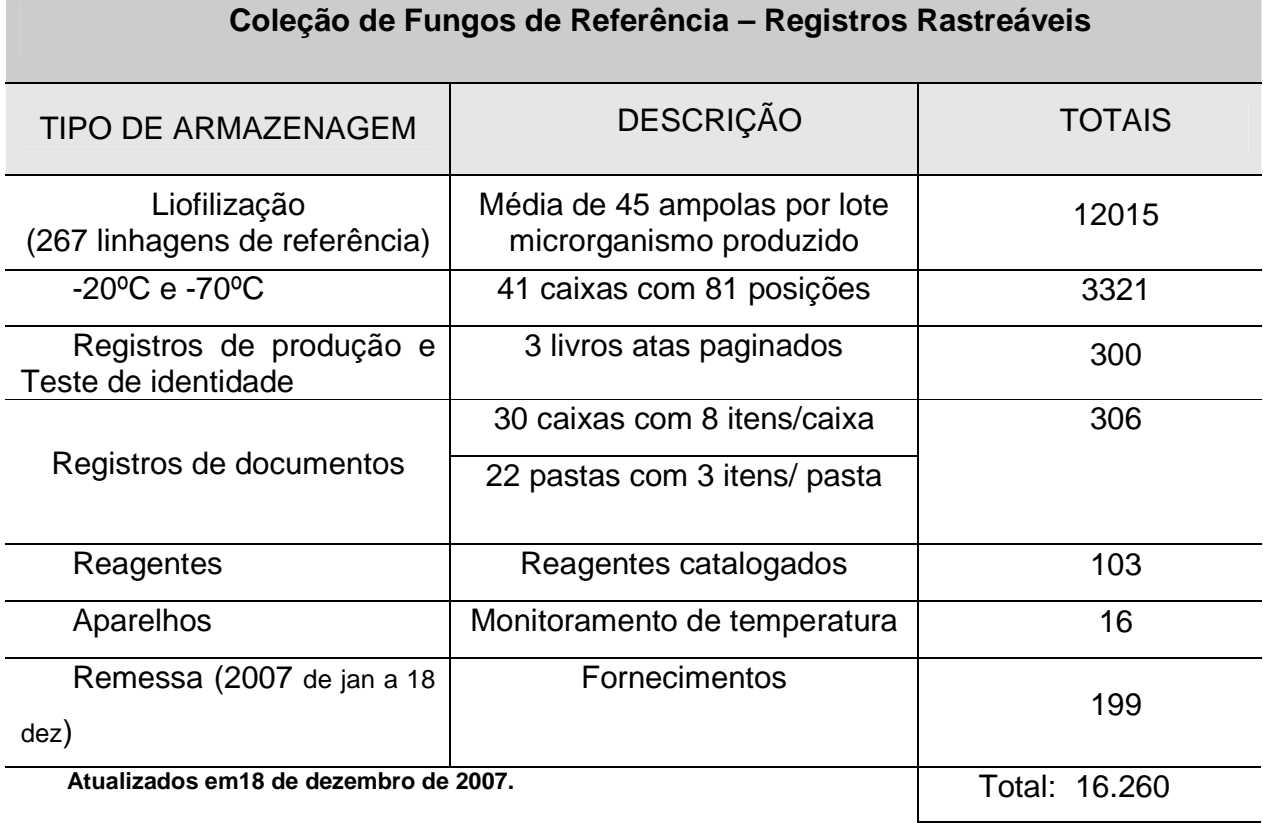

## **4. Metodologia**

Para a reestruturação do Banco de Dados foram realizadas as etapas descritas a seguir.

## **4.1. Análise do Banco de Dados e a Norma ABNT NBR ISO/IEC 17025:2005.**

Segundo CAMARGO (2006), um banco de dados deve apresentar um sistema focado no controle do laboratório como um todo, atuando no âmbito geral desde os ensaios até a parte administrativa. A figura abaixo demonstra a importância do controle de documentos emitidos por um laboratório acreditado pela norma.

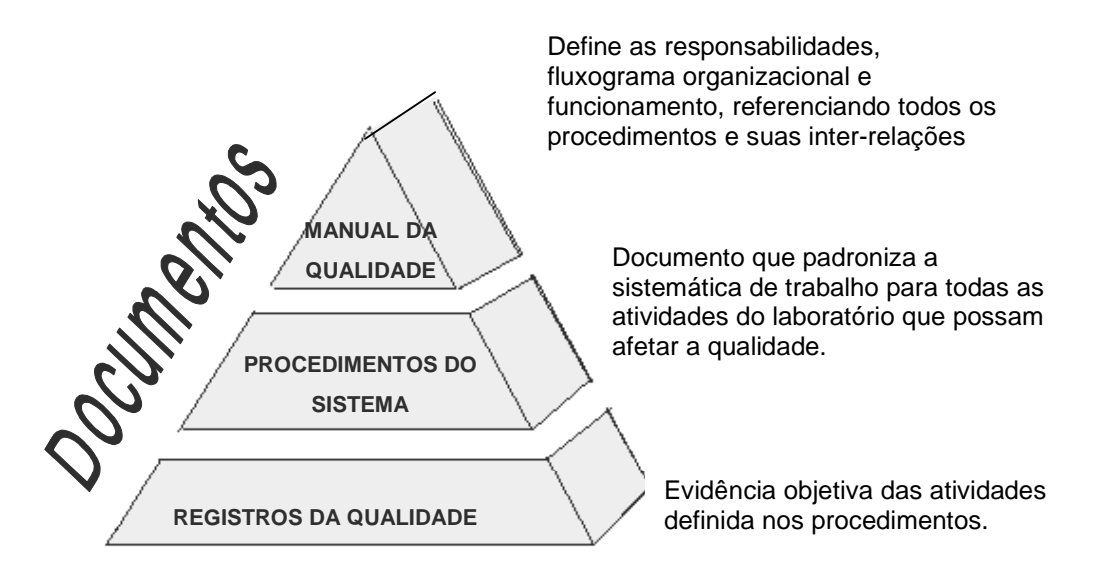

**Figura 5**: Pirâmide de Documentos e Registros do Sistema de Qualidade

No modelo proposto por CAMARGO (2006), primeiramente foi feito um estudo da referente norma para que a otimização do banco existente passasse a atender aos requisitos de relevância. Isto pode ser observado através da Tabela 2.

**Tabela 2**: Análise dos itens da Norma ABNT NBR ISO/IEC 17025:2005 a serem atribuídos ao SGBD da Coleção de Fungos de Referência do INCQS.

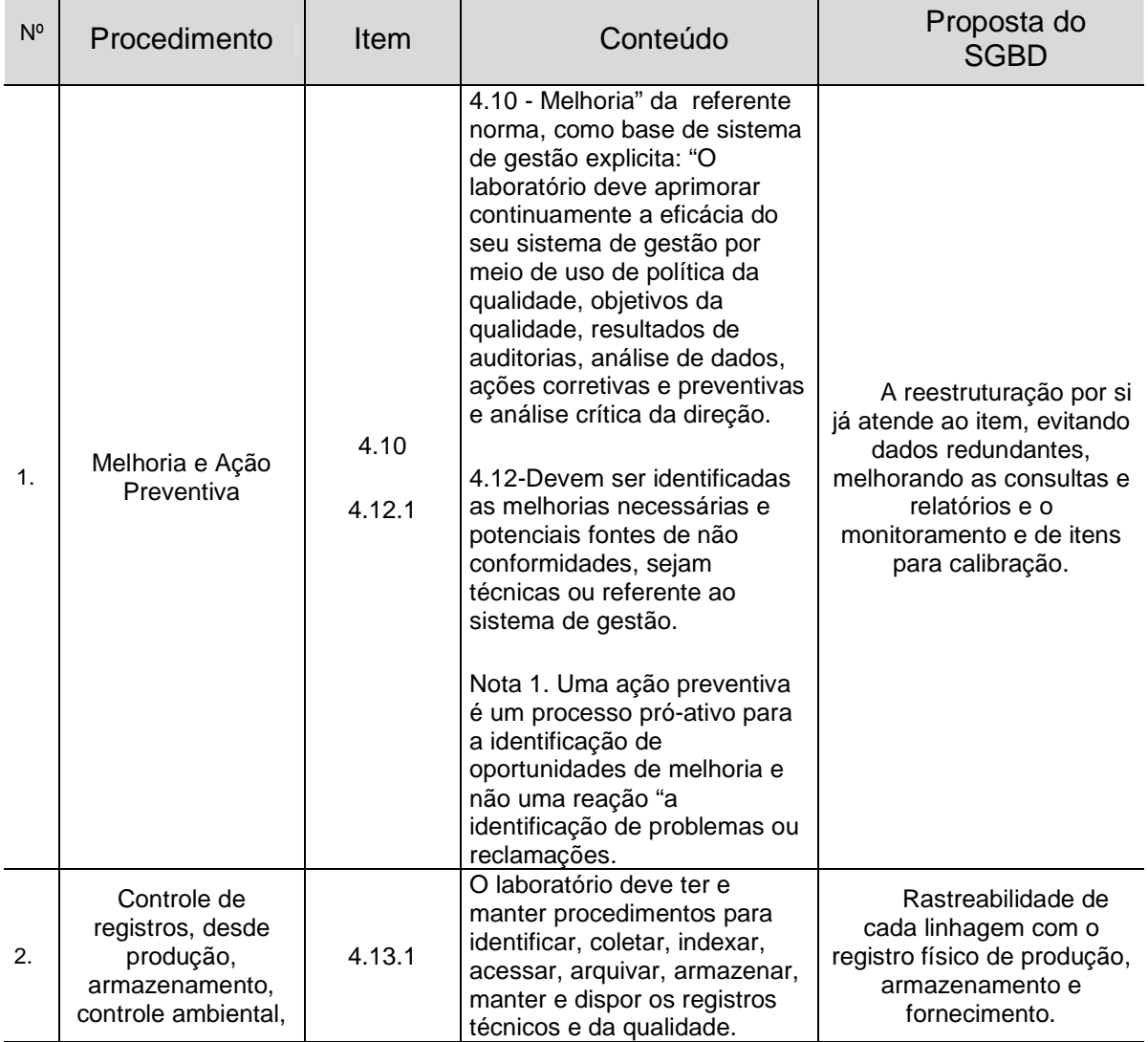

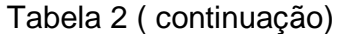

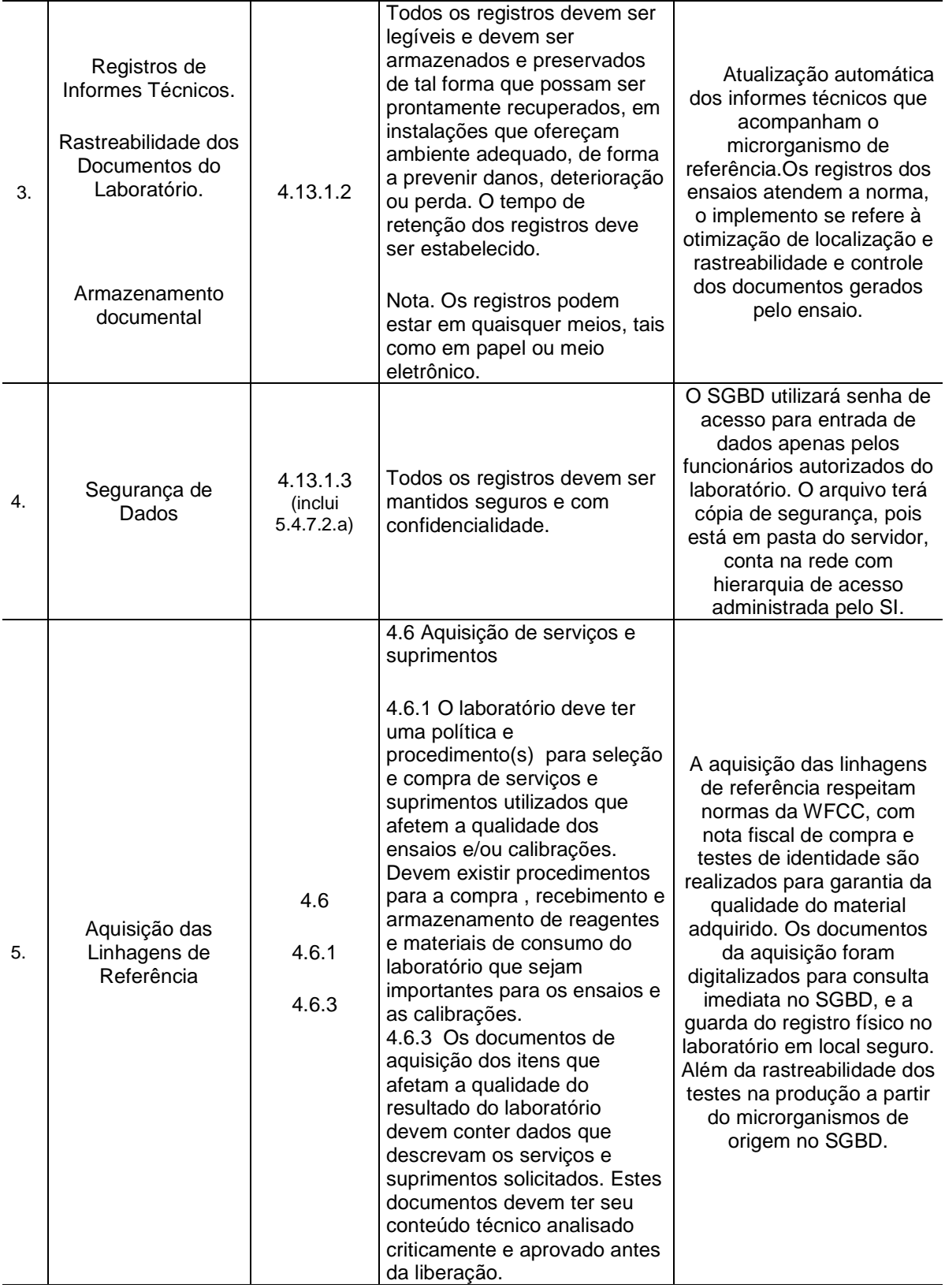

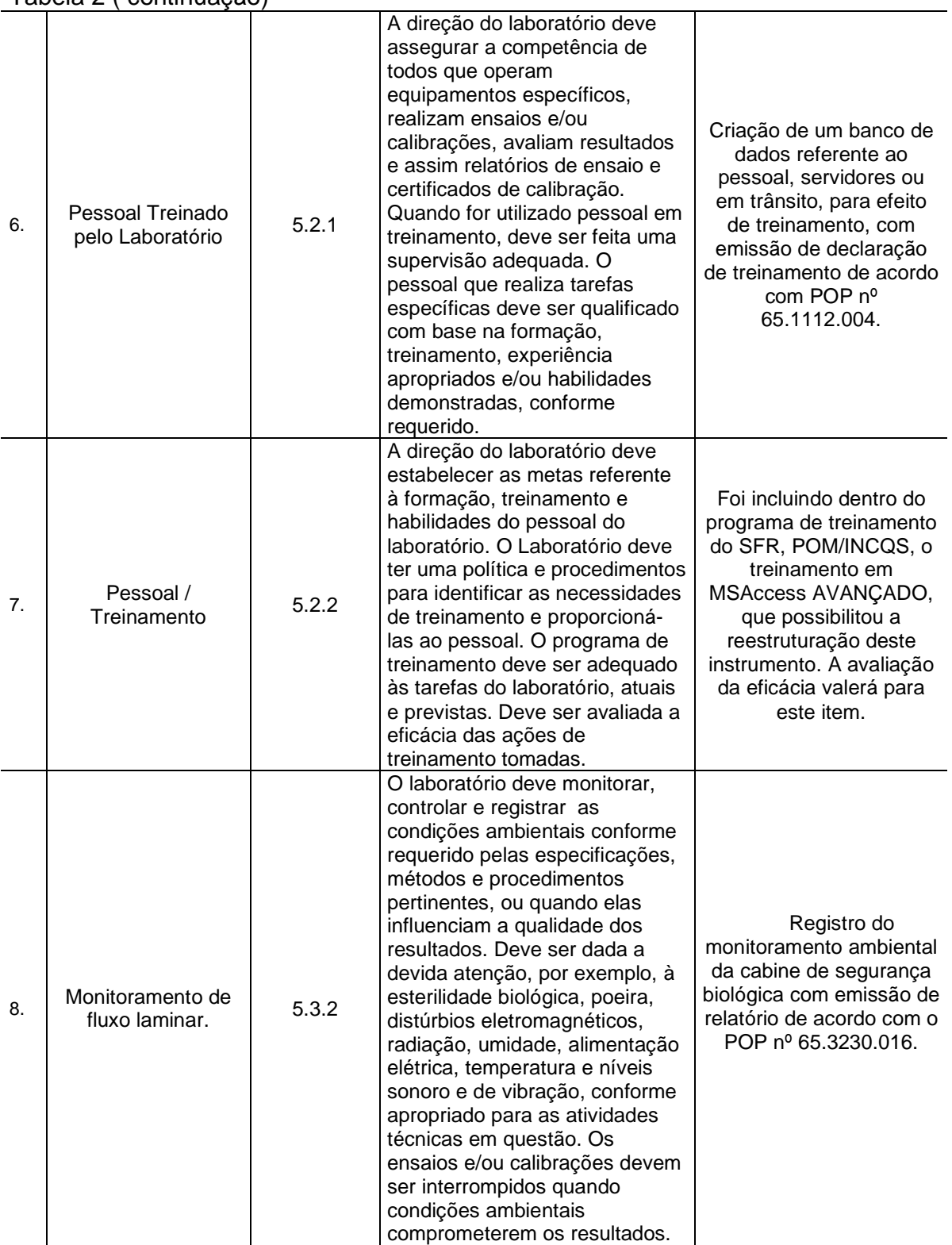

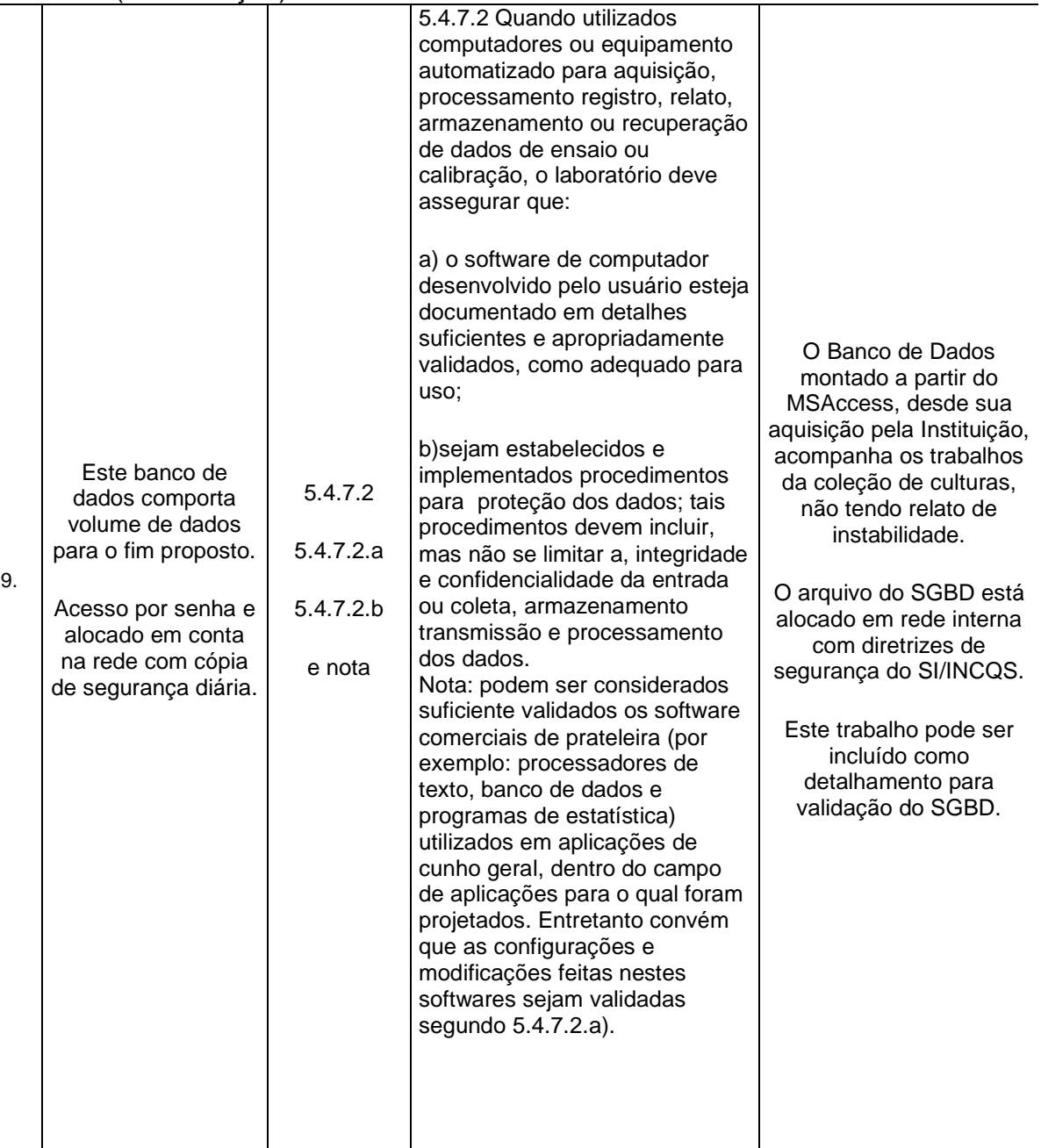

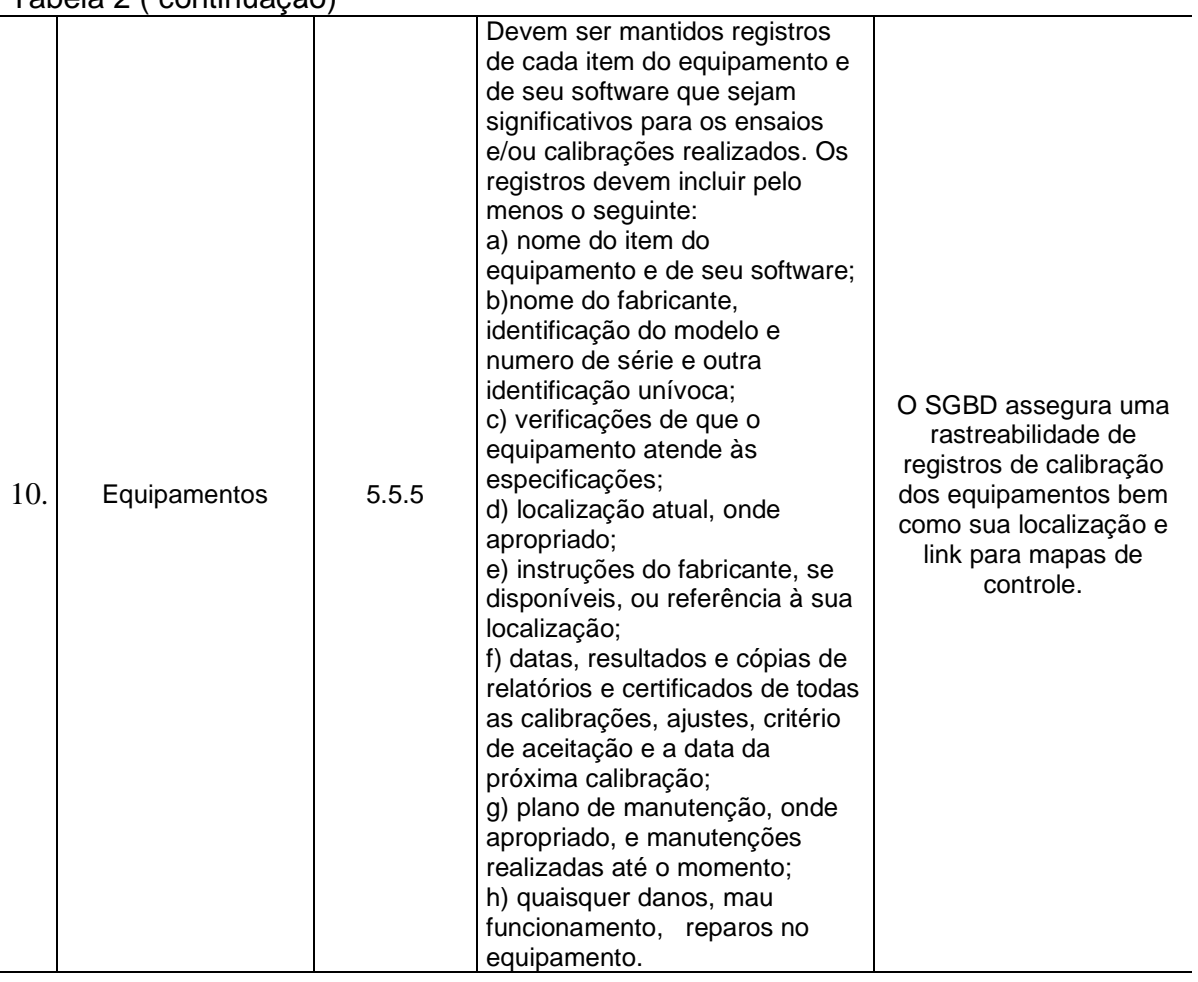

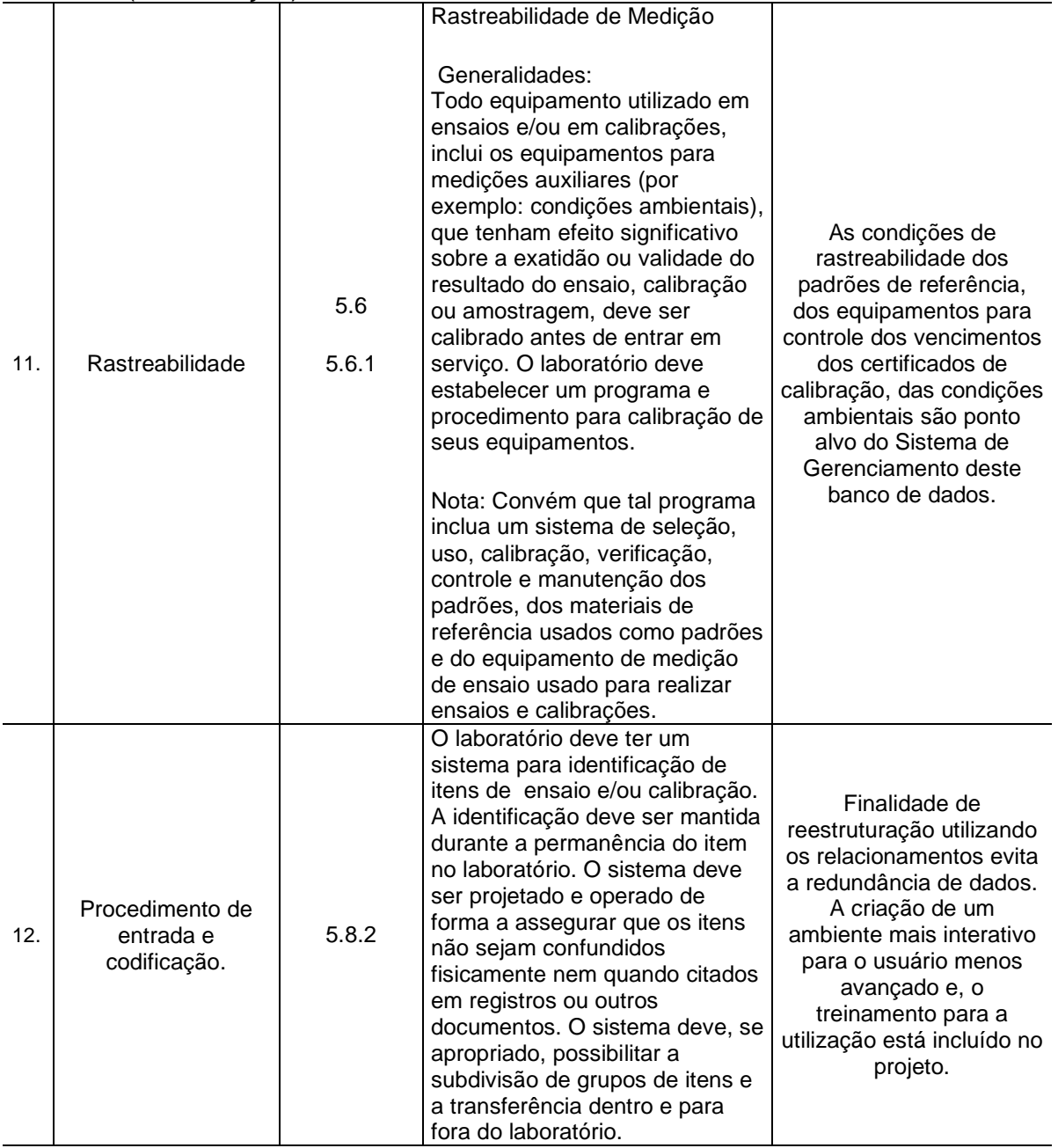

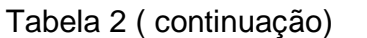

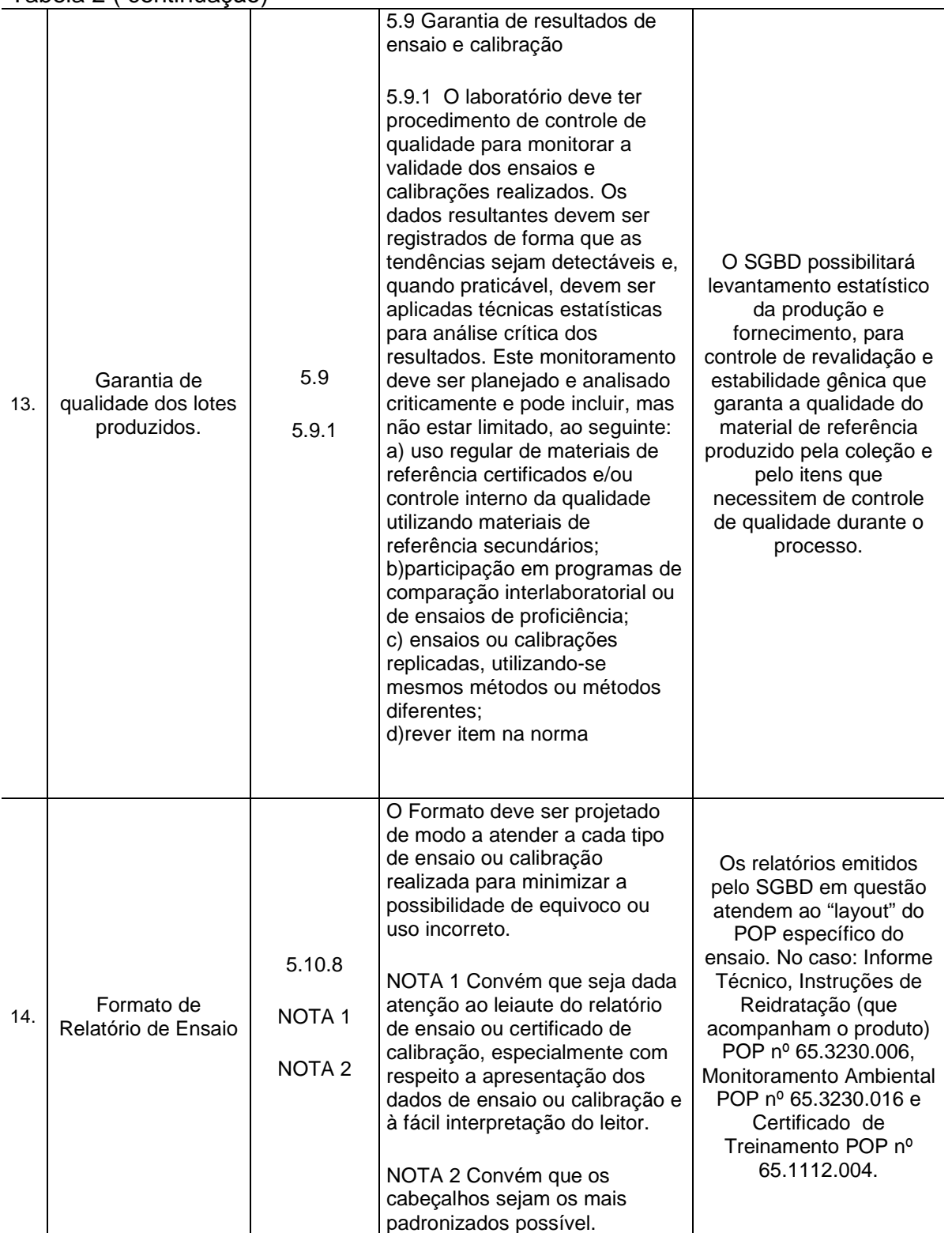

## **4.2. Desmembramento da Tabela Única**

Utilizando os recursos MsAccess 2000 foi realizada a divisão da tabela principal do banco existente para construção dos relacionamentos e verificação de integridade.

A tabela principal (INFO-GER) do banco de dados original, além de ser uma tabela única e sem uma chave primária tinha um total de 48 colunas (Figura 6). Foi desmembrada em duas tabelas: "tabela principal" e "Dados\_Origem" a primeira com os dados da linhagem no INCQS, a segunda com os dados de origem e itens de referência do microrganismo como demonstrado na Figura 7.

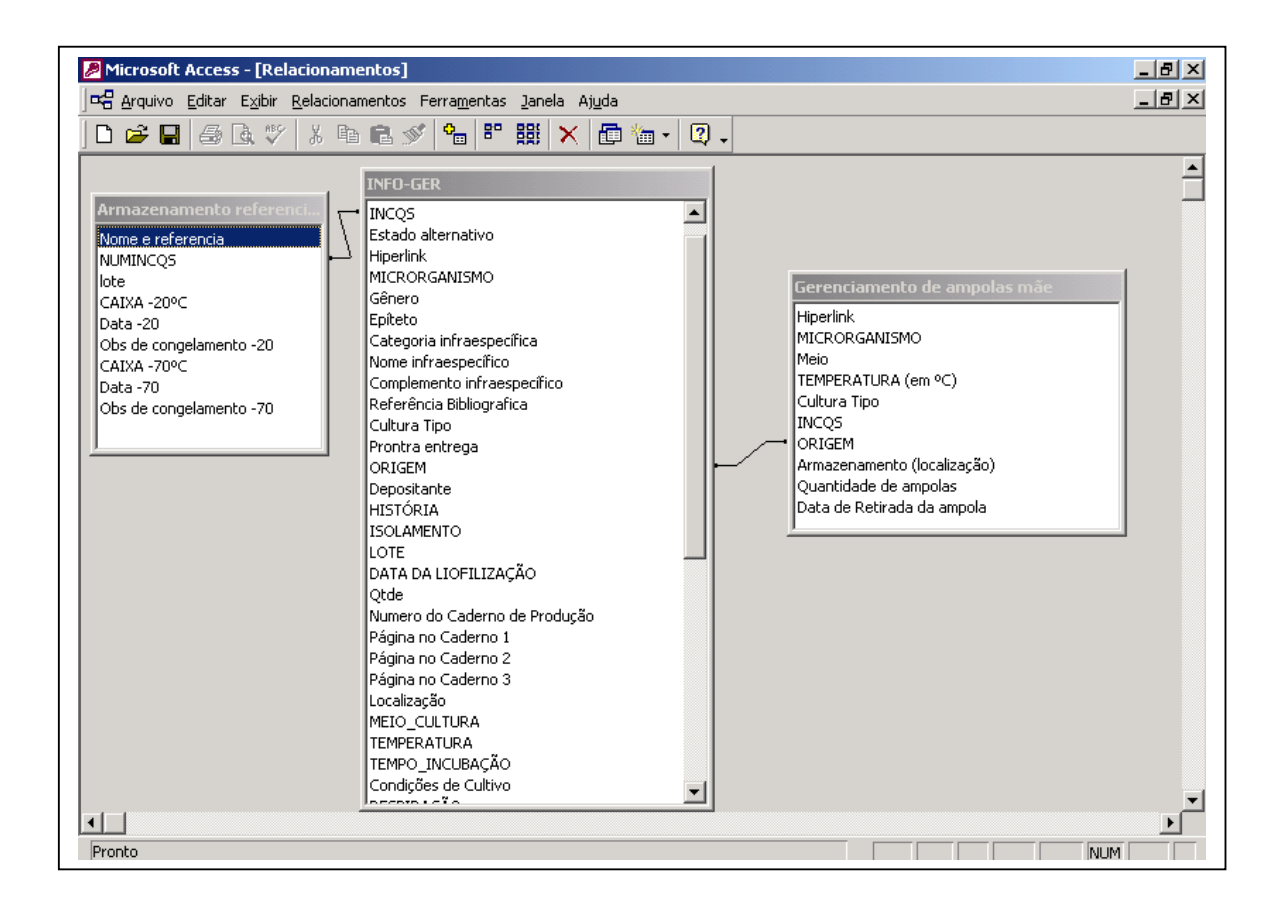

**Figura 6**: Tabela do banco de dados original, relacionamento simples antes do desmembramento.

## **4.3. Relacionamentos**

Para não haver a possibilidade de duplicidade nos registros, foi realizado o relacionamento a partir do número INCQS, ou seja, o número que a linhagem de referência recebe ao ser adquirida ou depositada na Coleção de Culturas; um número seqüencial que obedece a uma ordem cronológica de chegada. Esse relacionamento estabelece uma integridade entre e o número INCQS e a numeração de origem. As tabelas relacionadas receberam a Chave Primária no número INCQS e na ORIGEM, com relacionamento um-para-um, conferindo integridade referencial entre entrada e origem. A Figura 7 demonstra este procedimento.

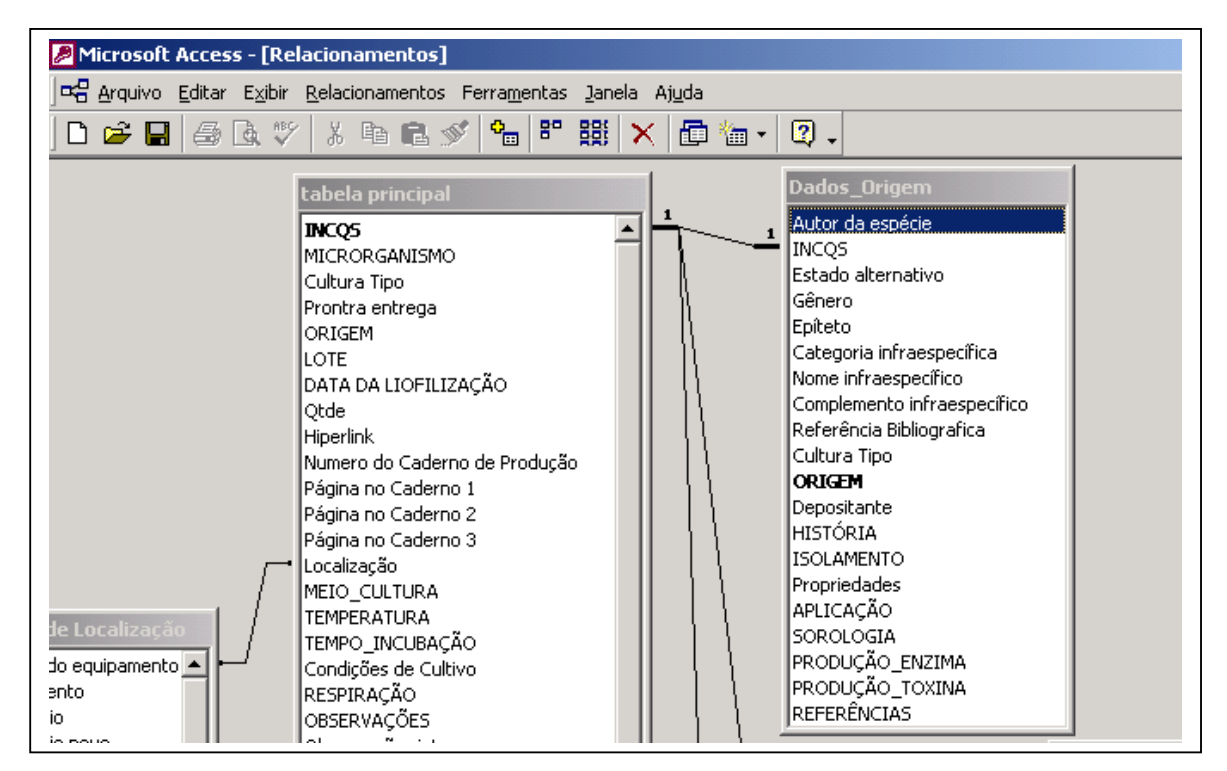

**Figura 7**: Tabela do banco de dados desmembrada com relacionamento entre as tabelas "tabela principal" e "Dados\_Origem", com o relacionamento um-para-um.

## **4.4. Agregando Bancos de Dados**

Após a verificação da integridade da tabela principal, foi iniciada importação dos bancos de dados usados para outros serviços dentro do SFR, estabelecendo relacionamentos, contribuindo com a rastreabilidade. Os diferentes bancos agregados podem ser observados na Figura 8.

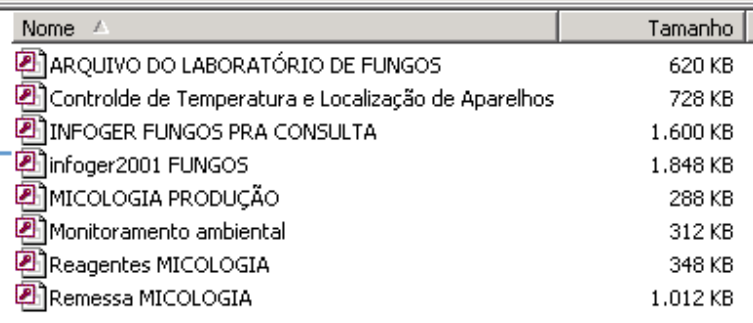

**FIGURA 8**: Bancos de Dados usados pelo SFR, importados para o SGBD.

 Foi ainda necessária a criação de um Banco de Dados para controle de pessoal, treinamento interno e serviços internos no controle de monitoramento da cabine de segurança biológica, complementando os itens da norma apontados na Tabela 2: "Analisando o Banco e a Norma ABNT NBR ISO/IEC 17025:2005", item 5.2.1: "A direção do laboratório deve assegurar a competência de todos que operam equipamentos específicos, realizam ensaios e/ou calibrações, avaliam resultados e assim relatórios de ensaio e certificados de calibração. Quando for utilizado pessoal em treinamento, deve ser feita uma supervisão adequada. O pessoal que realiza tarefas específicas deve ser qualificado com base na formação, treinamento, experiência apropriados e/ou habilidades demonstradas, conforme requerido" ; e na linha 8: item 5.3.2: "O laboratório deve monitorar, controlar e registrar as condições ambientais conforme requerido pelas especificações, métodos e procedimentos pertinentes, ou quando elas influenciam a qualidade dos resultados. Deve ser dada a devida atenção, por exemplo, à esterilidade biológica, poeira, distúrbios eletromagnéticos, radiação, umidade, alimentação elétrica, temperatura e níveis sonoro e de vibração, conforme apropriado para as atividades técnicas em questão. Os ensaios e/ou calibrações devem ser interrompidos quando condições ambientais comprometerem os resultados."

## **4.5 Ambiente para Navegação**

Com a finalidade de facilitar a navegação pelo usuário menos avançado foi criada uma tela de entrada com sistema de abas, o que atende à usabilidade do sistema em uma visão como um todo. De acordo com o assunto, a aba referente é aberta para entrada dos dados, consultas, relatórios entre outros, conforme Figura 9.

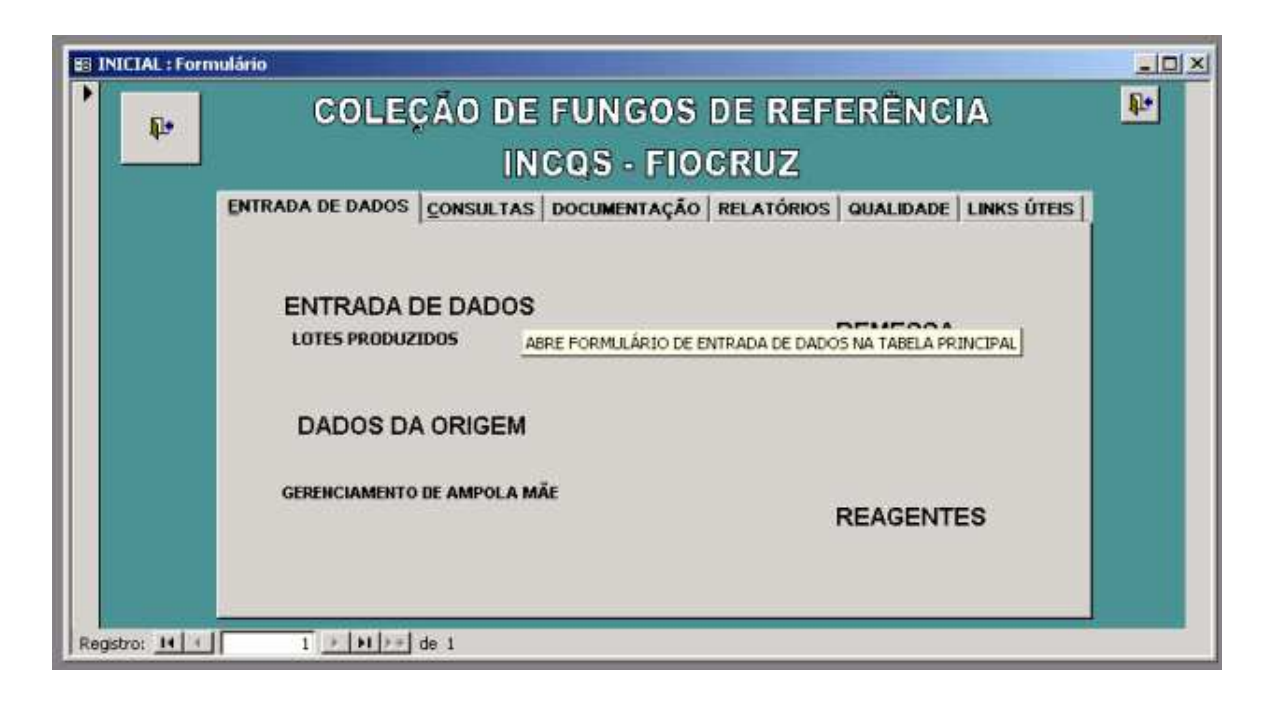

**Figura 9:** Tela de entrada com sistema de abas por assunto.

Nota de definição: segundo ELMASRI & NAVATHE (2005) e SILBERCHATZ (2006) iniciantes ou usuários finais parametrizáveis e usuários leigos ou não avançados, fazem parte de uma grande parcela de usuários finais: caixas de banco; funcionários de empresas aéreas, hotéis e locação; funcionários de agencias de correios, que utilizam a ferramenta no Chamado "transações enlatadas":saldo de contas, retiradas e depósitos; reservas de vôos e hotéis; remessas com códigos de barras recebidos e em transito

#### **4.6 Segurança**

Para assegurar o uso do sistema, a base de dados do SGBD estará em área segura na rede, com exigência de senha e prioridade de acesso à pasta de, com hierarquia administrada pelo SI do INCQS.

O SI utiliza as Normas ABNT NBR ISO/IEC 27001:2006, ABNT NBR ISO/IEC 17799:2005 e ABNT NBR ISO/IEC 17025:2005 como referência na regulamentação de suas regras e tarefas voltadas à área tecnológica.

 Os dados gravados nas unidades de rede são periodicamente copiados em fitas para cópia de proteção, garantindo a sua recuperação em caso de perda. O armazenamento das informações nas unidades de rede, garante a segurança da informação quanto ao sigilo e integridade da mesma (Comunicação do SI via e-mail, 2007).

Assim, para acessar o banco de dados, o usuário terá que passar pelo "login" de rede, e apenas os funcionários do SFR terão acesso à pasta, incluindo ao Banco de Dados uma senha de acesso próprio. Somente o administrador do banco terá acesso a todos os recursos do SGBD.

### **4.7 Inovações**

Além da reestruturação do banco já existente e a otimização da estrutura relacional foram criados bancos referentes a pessoal, monitoramento ambiental, incluindo consultas, relatórios e formulários.

O volume nominal dos arquivos em relação ao Banco de Dados reformulado não é fator preponderante, mas sim a funcionalidade, velocidade e rastreabilidade sem a necessidade de fechar um banco para gerar relatórios, novas consultas e/ou entrada de dados. Um ambiente mais interativo foi criado, facilitando a navegação por usuários menos avançados, os quias não têm acesso as estruturas, além de links de acesso a informações como plataforma Lattes, ATCC, formulários da intranet do INCQS entre outros.

## **5. RESULTADOS**

Conforme demonstrado na Tabela 2: Análise dos itens da Norma ABNT NBR ISO/IEC 17025:2005, atribuídos ao SGBD da Coleção de Fungos de Referência do INCQS, a utilização deste sistema se aplica no atendimento da norma em um total de 14 itens tornado possível uma melhoria implícita na qualidade e agilidade dos serviços prestados por intermédio de um produto final garantido pela rastreabilidade de seus dados. Com a implantação deste sistema houve uma diminuição considerável de caminhos que eram percorridos para uso dos os recursos até então elaborados para administração do acervo de dados da coleção. Na figura abaixo extraída do navegador de arquivos, tem-se a perfeita visualização dos bancos agregados e na Tabela 3 um resumo do tamanho final do arquivo do banco de dados final.:

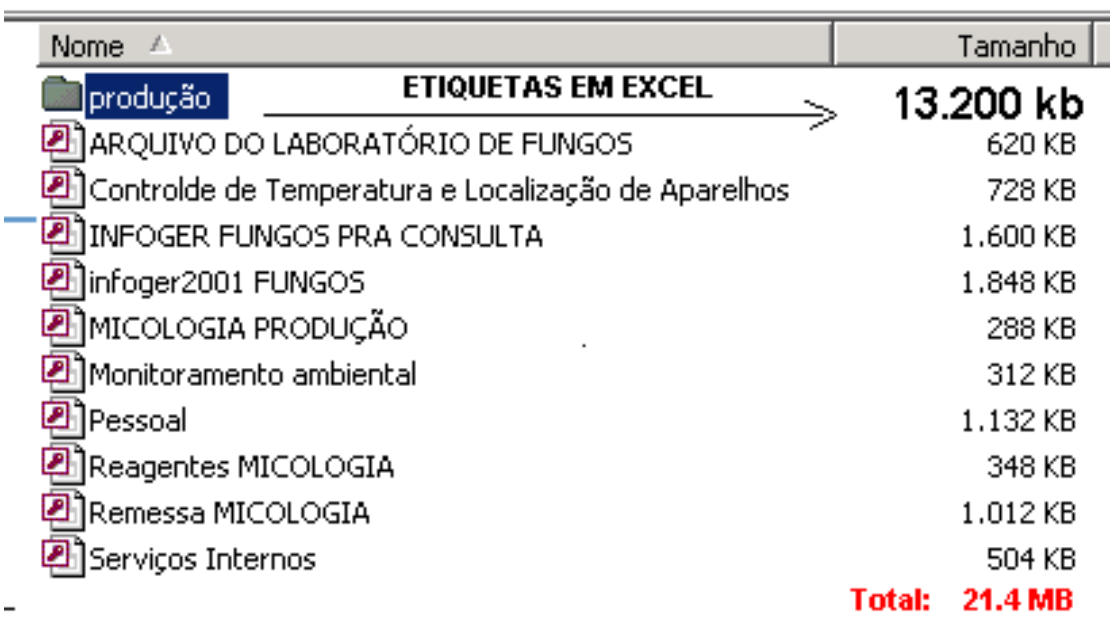

**Figura 10**: Volume unitário e total dos bancos de dados reunidos.

**Tabela 3**: Soma dos bancos diretamente relacionados à Coleção de Culturas para gerenciamento dos dados e controle de documentos

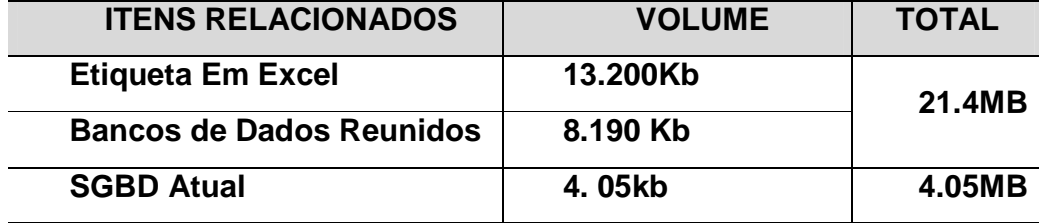

Foi possível também identificar erros de entrada de dados. Que só foi possível através de uma correta elaboração das chaves primárias e relacionamentos, com isso foram detectados três erros de entrada em duplicidade, colaborando para que não ocorram mais erros utilizando este SGBD.

## **6- Discussão**

 Existe uma tendência da comunidade científica para a comunicação e troca de informação em velocidades cada vez maiores. Os esforços para informatização das coleções de culturas é uma necessidade urgente, a exemplo da CBS que em relato sobre a história do banco de dados descreve a trajetória evolutiva do SGBD que se correlaciona com a evolução da informática (The Global..., 2002), como se dá no histórico da coleção do INCQS, mas com o diferencial de investimentos a fim de produzir um software gerenciado via WEB incluindo bioinformática e taxonomia.

 O uso de banco de dados nos inventários de diversas coleções e em projetos de biodiversidade é indicado nos projetos de automação de Coleções Biológicas (MAGALHÃES, 2001). Assim, o caminho para qualquer trabalho de qualidade passa pelo armazenamento de suas informações de forma rápida, precisa e segura, onde as possibilidades nos formatos e acesso às informações refletem um trabalho bem planejado.

 No 5º Congresso Brasileiro de Micologia, o Curador da Micoteca da Universidade do Minho, em sua palestra cita o Brasil, dentre outros países, a criar uma estrutura que transforme as coleções em CRBs e enfatiza a necessidade das coleções em se enquadrarem num sistema de qualidade administrativo e técnico, apontando a ISO 17025, BPL e ISO Guia 34 (LIMA, 2007).

No Brasil o MCT, por intermédio da FINEP selecionou propostas de instituições que detenham Coleções de Serviços de Referência, em especial coleções de culturas de microrganismos e células, para atuarem como CRBs, com ações de implantação do sistema de qualidade que atenda aos critérios internacionalmente aceitos para integrar a Rede Brasileira de CRBs (Seleção..., 2007) . A partir destes indicativos deve haver a busca na conformidade dentro das normas da qualidade aliada a um software que garanta domínio dos dados.

### **7. Conclusão**

A otimização do Banco de Dados da Coleção de Culturas de Fungos de Referência abrange não somente o controle do acervo, tanto quantitativamente quanto qualitativamente, incluindo ensaios e documentação, mas é também uma ferramenta de gerenciamento da coleção com base na Norma ABNT NBR ISO/IEC 17025:2005.

A organização estrutural conferiu integridade relacional aos dados contribuindo para segurança interna do SGBD evitando a entrada de dados redundantes.

A geração de relatórios pelo SGBD, que utiliza consultas cruzadas, agiliza transferências de informações entre à chefia do Laboratório e o Setor de Planejamento da Instituição, bem como o controle de estoque crítico para a produção de novos lotes e dados estatísticos para produção técnico-científica de qualidade.

#### **8. Perspectivas**

• A otimização do SGBD da Coleção de Fungos de Referência em consonância com norma ABNT NBR ISO/IEC 17025:2005 constitui um passo importante para a qualidade, podendo servir de referência a outros setores que necessitem de tratamento de informação rápida e eficiente e com segurança.

• Este trabalho é mais um passo para a validação do Sistema de Gerenciamento de Bancos de Dados do Setor Fungos de Referência do INCQS pela Norma ABNT NBR ISO/IEC 17025:2005.

• Hoje o INCQS já possui uma página na web em condições de disponibilizar um acesso direto às consultas de disponibilidade de suas linhagens, para isto o Laboratório de Microrganismos de Referência deve manter atualizado o banco de dados trabalhando em conjunto com o SI, pois a compilação de dados será realizada automaticamente, sempre que uma nova linhagem em produção atender a todos os requisitos de qualidade para sua liberação ao fornecimento.

• A possibilidade de uso desta ferramenta por qualquer laboratório de ensaio, ou setor de prestação de serviços, para controle dos itens internos referentes à qualidade tais como: relatórios de produção, manutenção de estoques de amostras, controle de treinamento interno, controle de documentos otimizando tempo nos levantamentos em assuntos estratégicos.

• Já está em estudo de utilização de parte deste sistema em setores administrativos do INCQS, gerando sistemas de gerenciamentos ligados à qualidade.

• O uso do todo ou parte deste SGBD em Coleções de Microrganismos de Referência é passível de Direitos Autorais, logo o uso está vinculado à autorização por parte do autor deste trabalho.

## **9 - Bibliografia**

A Área de Organização e Métodos, curso de graduação, Fundação de Ensino Otávio Bastos FEOB, modulo 1, 2003. Disponível em: http://dicom.feob.br/FEOB/arvore/Backup/cursos\_graduacao/administracao/documentos /2003/20030402\_osm\_-\_modulo\_01\_-\_area\_de\_osm.pdf

ABNT NBR ISO/IEC 17025:2005, Requisitos Gerais Para A Competência De Laboratórios De Ensaio E Calibração, ABNT, Segunda Edição 30.09.2005.

Acreditação para Laboratórios de Microbiologia, ANVISA, BRASÍLIA 2004, Disponível em: http://www.anvisa.gov.br/reblas/cursos/qualidade17/acreditacao\_microbiologia.pdf. Acesso em: 16 ago. 2007.

BATTISTI, J. O Modelo Relacional de Dados – Parte 1, 2004. Disponível em: http://www.imasters.com.br/artigo/2419/bancodedados/o\_modelo\_relacional\_de\_dados \_-\_parte\_01 . Acesso em: 30 out. 2007.

Diretrizes e estratégias para a modernização de coleções biológicas brasileiras e a consolidação de um sistema integrado de informação sobre biodiversidade. Programa de Pesquisa em Biodiversidade, Ministério da Ciência e Tecnologia PPBio, 324p, 2006. Disponível em: http://www.mct.gov.br.

CAMARGO, S.P.C. Proposta de Integração das normas ISO/IEC 17025 e BPL a um Software de Gerenciamento e Controle Laboratorial. Minas Gerais: Universidade Federal de Itajubá, 2006. Disponível em: http://www.epr.unifei.edu.br/TD/produ%E7%E3o2006/PDF/Thiago\_camargo.pdf. Acesso em: 12 jul.2007.

CANHOS V.P. O Papel da Sociedade Brasileira de Microbiologia no Suporte à Consolidação da Rede Brasileira de Coleções de Culturas de Microrganismos. Microbiologia in foco, São Paulo, v.1, nº2, p 40-48, out. 2007.

ELMASRI, E.; NAVATHE,S.B. **Sistemas de Banco de Dados Fundamentos e Aplicações.** Tradução da 4ª ed. São Paulo: Pearson, 2005. 724p

EURACHEM/GUIA EA 04/10. Acreditação em Laboratórios de Microbilogia REBLAS, ANVISA. em: Disponível Disponível em: http://www.anvisa.gov.br/reblas/cursos/qualidade19/acreditacao\_microbiologia.pdf Acesso em: 16 ago. 2007.

HABRAKEN, J., , In Marques, P. A.P. (ed.) Microsoft Access 2000 para Leigos passo a passo, 1º ed., v 1, Editora Ciência Moderna Ltda, 1999.

LIMA, N. Centro de Recursos Biológicos: novos desafios para coleções de culturas. In: 5º CONGRESSO BRASILEIRO DE MICOLOGIA, 2007, Recife. Anais**.** Recife:SBMic. p.173-180.

MAGALHÃES, C. Automação de coleções biológics e informação sobre a biodiversidade da Amazônia. Revista Parcerias Estratégicas**,** Brasília n.12, p. 294-312, set.2001.

MONTE, S. Access Avançado. Rio de Janeiro. Departamento de Engenharia Mecânica Pontifícia Universidade, 2007. 270p. il Curso de Access Avançado S Católica, 2007-11- 23.

PEIXOTO, F.L. O Processo de Informatização de herbários: Estudo de Caso. Rio de Janeiro: Instituto de Pesquisas Jardim Botânico do Rio de Janeiro Escola Nacional de Botânica Tropical, 2005. 79p il. Dissertação (Mestrado), Rio de Janeiro.

PICHILIANI, M. Diferenças entre o Access e o SQL Server Vitória-ES, Out. 2001 Disponível em: http://imasters.uol.com.br/artigo/237/sql\_server/diferencas\_entre\_o\_access\_e\_o\_sql\_se rver/ . Acesso em 18 dez. 2007.

PICHILIANI, M. E.F.Codd - O começo. Anais eletrônicos Vitória-ES, Ago. 2004. Disponível em: http://www.imasters.com.br/artigo/2457/bancodedados/ef\_codd\_o\_comeco/.. Acesso em 20 out. 2007.

ROSEMBERG, F. J., SILVA, A.B.M. **Sistemas de Qualidade em Laboratório de Ensaios**. 1ed. Rio de Janeiro: Ed. Qualitymark, 2000. 155p.

Seleção Pública de Instituições Interessadas em Obter Apoio Voltado à Expansão da Rede de Centros de Recursos Biológicos. Carta-Convite MCT/FINEP – Ação Transversal – TIB – Centros de Recusos Biológicos 10/2007. 14p. Disponível em: http://www.mct.gov.br/upd\_blob/0018/18270.pdf. Acesso em: 18/12/2007.

SILBERCHATZ, A.; KORTH, H. F.; SUDARSHAN, S. **Sistema de Banco de Dados.**  Tradução da 5ª ed. Rio de Janeiro: Elsivier, 2006. 782p

SILVA FILHO, D.F. Banco de Dados Relacional para Cadastro, Avaliação e Manejo da Arborização em Vias Públicas. Viçosa: FCAV/UNESP, 2002. 17p. il. (Dissertação Mestrado) Universidade Estadual Paulista, Faculdade de Ciências Agrárias e Veterinária da Universidade Estadual Paulista, Minas Gerais. Disponível em: http://www.scielo.br/scielo.php?script=sci\_abstract&pid=S0100- 67622005000600017&lng=pt&nrm=iso&tlng=pt. Acesso em: 30 out. 2007

SIMPÓSIO NACIONAL DE COLEÇÕES CIENTÍFICAS, 1.. Rio de janeiro, 11 e 12 de maio de 2005, Rio de Janeiro, Fundação Oswaldo Cruz, FIOCRUZ, 2005. 76p. Disponível em http://www.fiocruz.br/ioc/media/colecoessimposio.pdf.

SMITH D. & ONIONS A.H.S. The Preservation and Maintenance of Living Fungi, IMI Technical Handbooks Nº2, 2 ed. UK: CAB International, 1994. 122 p.

The Global Biodiversity Information Facility, World Federation for Culture Collections WFCC, Number 36, December, 2002. Disponível em: http://wdcm.nig.ac.jp/wfcc/ . Acesso em: 13 jun. 2007.

VALLE B. & BICHO **ISO/IEC 17025: A Nova Norma para Laboratórios de Ensaio e Calibração**, Revista Metrologia Instrumentação - Laboratórios & Controle de Processos, Ano 1, nº 5, abril de 2001. Disponível em:

http://www.anvisa.gov.br/divulga/artigos/metrologia.htm . Acesso em: 16 ago. 2007.

VAZOLLER R.F. & CANHOS V.P. A importância das coleções biológicas. SBM Sociedade Brasileira de Microbiologia. Revista eletrônica, disponível em: http://sbmicrobiologia.org.br/col\_cult\_a4.htm Acesso em: 25 jun. 2007.

VIESCAS, J. **Microsoft Access 2000-Guia Autorizado.** São Paulo: Makron Books, 2000. 1042p

VIM: Vocabulário Internacional de Termos Fundamentais e Gerais de Metrologia. Rio de Janeiro: Publicações INMETRO. Portaria INMETRO 029 de 1995, 4º ed. Rev. 2007. 72p. Disponível em: http://www.inmetro.gov.br/infotec/publicacoes/vim.pdf. Acesso em 16 ago. 2007.

## **9.1. Sítios da WEB Acessados**

http://www.anvisa.gov.br/reblas/cursos/qualidade12/material.htm (acesso em 16/08/2007).

http://www.anvisa.gov.br/divulga/artigos/metrologia.htm (acesso em 16/08/2007)

http://www.cbs.knaw.nl/ (acesso em 07/12/2007)

http://www.comciencia.br/reportagens/framereport.htm (acesso em 25/06/2007).

http://www.cria.org.br/ (acesso em 16/04/2007).

http://dicom.feob.br (acesso em 04/12/2007).

http://dicom.feob.br/FEOB/arvore/Backup/cursos\_graduacao/administracao/documentos /2003/20030402\_osm\_-\_modulo\_01\_-\_area\_de\_osm.pdf (acesso em 04/12/2007).

http://www.epr.unifei.edu.br/TD/produ%E7%E3o2006/PDF/Thiago\_camargo.p df (acesso em 14/07/2007).

http://www.imasters.com.br/artigo/2457/bancodedados/ef\_codd\_-\_o\_comeco/ (acesso em 20/10/2007).

http://www.imasters.com.br/artigo/2419/bancodedados/o\_modelo\_relacional\_de\_dados \_-\_parte\_01 (acesso em 30/1/0/2007).

http://www.ime.usp.br/~is/papir/opiniao.html (acesso em 24/11/2007).

www.**inmetro**.gov.br/infotec/**vim**.asp (acesso em 16/08/2007).

http://www.jbrj.gov.br/enbt/posgraduacao/resumos/2005/FPeixoto\_dissert.pdf (acesso em 22/11/2007).

http://ftp.mct.gov.br/CEE/revista/Parcerias12/16celio.pdf (acesso 25/06/2007).

www.**mct**.gov.br/upd\_blob/0018/18270.pdf (acesso em 18/12/2007)

http://office.microsoft.com/pt-br/access/default.aspx (acesso em 18/12/2007)

http://www.scielo.br/scielo.php?script=sci\_abstract&pid=S0100- 67622005000600017&lng=pt&nrm=iso&tlng=pt ( acesso em 30/10/2007)

http://splink.cria.org.br/speciesbase?criaLANG=pt (acesso em 25/06/2007).

http://www.universiabrasil.net/mit/11/11208/pdf/lecture5-2.pdf, (acesso em 19/11/2007).

http://wdcm.nig.ac.jp/wfcc/ (acesso em 13/06/2007)

www.wfcc.info (acesso em 21/11/2007)

http://pt.wikipedia.org/wiki/Microsoft\_Access (acesso em 18/12/2007)